# iioinput-user **Introduction to Userspace IIO** Matt Porter <mporter@konsulko.com>

 $e$ -ale

**c CC-BY SA4**

#### C CC-BY SA4

The E-ALE (Embedded Apprentice Linux Engineer) is a series of seminars held at existing conferences covering topics which are fundamental to a Linux professional in the field of Embedded Linux.

This seminar will spend equal time on lecture and hands on labs at the end of each seminar which allow you to practice the material you've learned.

This material makes the assumption that you have minimal experience with using Linux in general, and a basic understanding of general industry terms. The assumption is also made that you have access to your own computers upon which to practice this material.

More information can be found at **https://e-ale.org/**

This material is licensed under **CC-BY SA4**

ii

## **Contents**

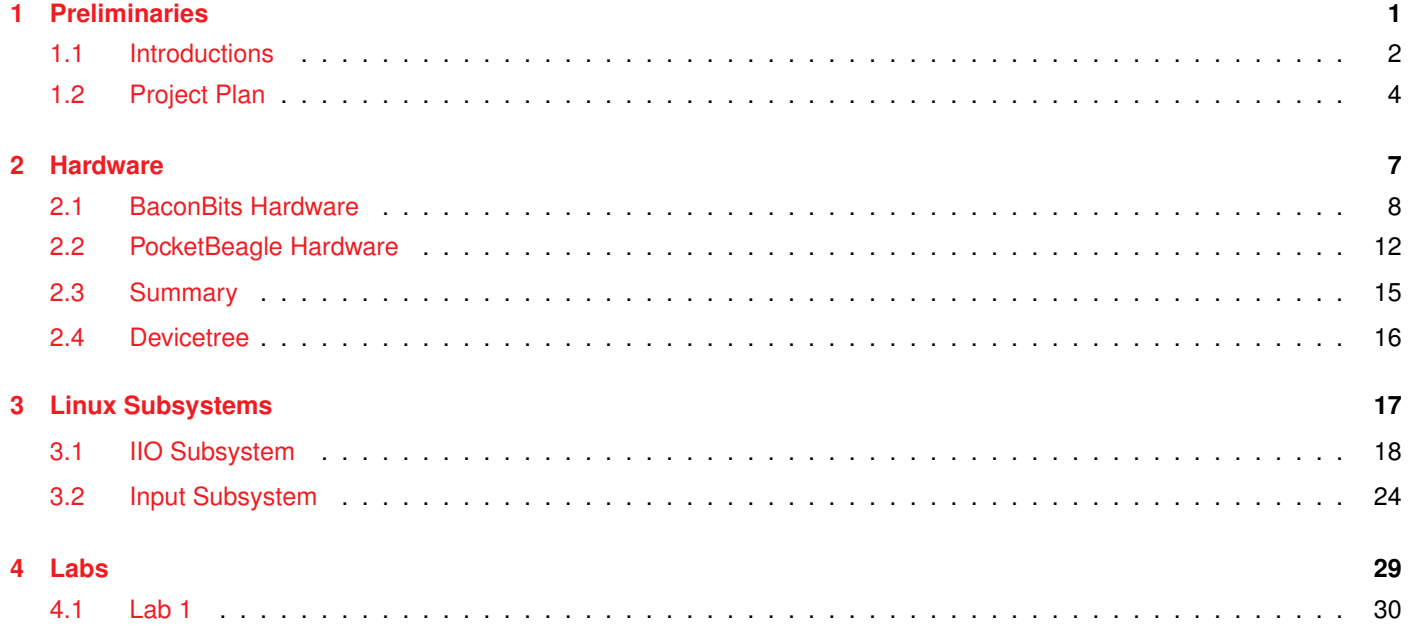

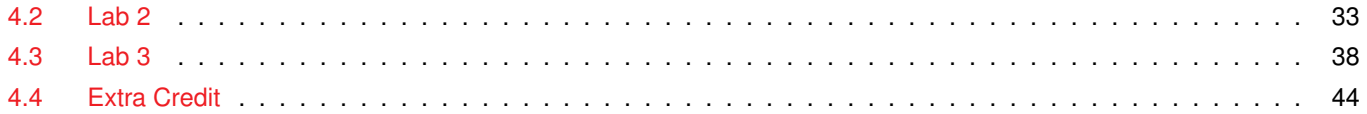

ii

### <span id="page-4-0"></span>**Chapter 1**

## **Preliminaries**

e-ale

### <span id="page-5-0"></span>**1.1 Introductions**

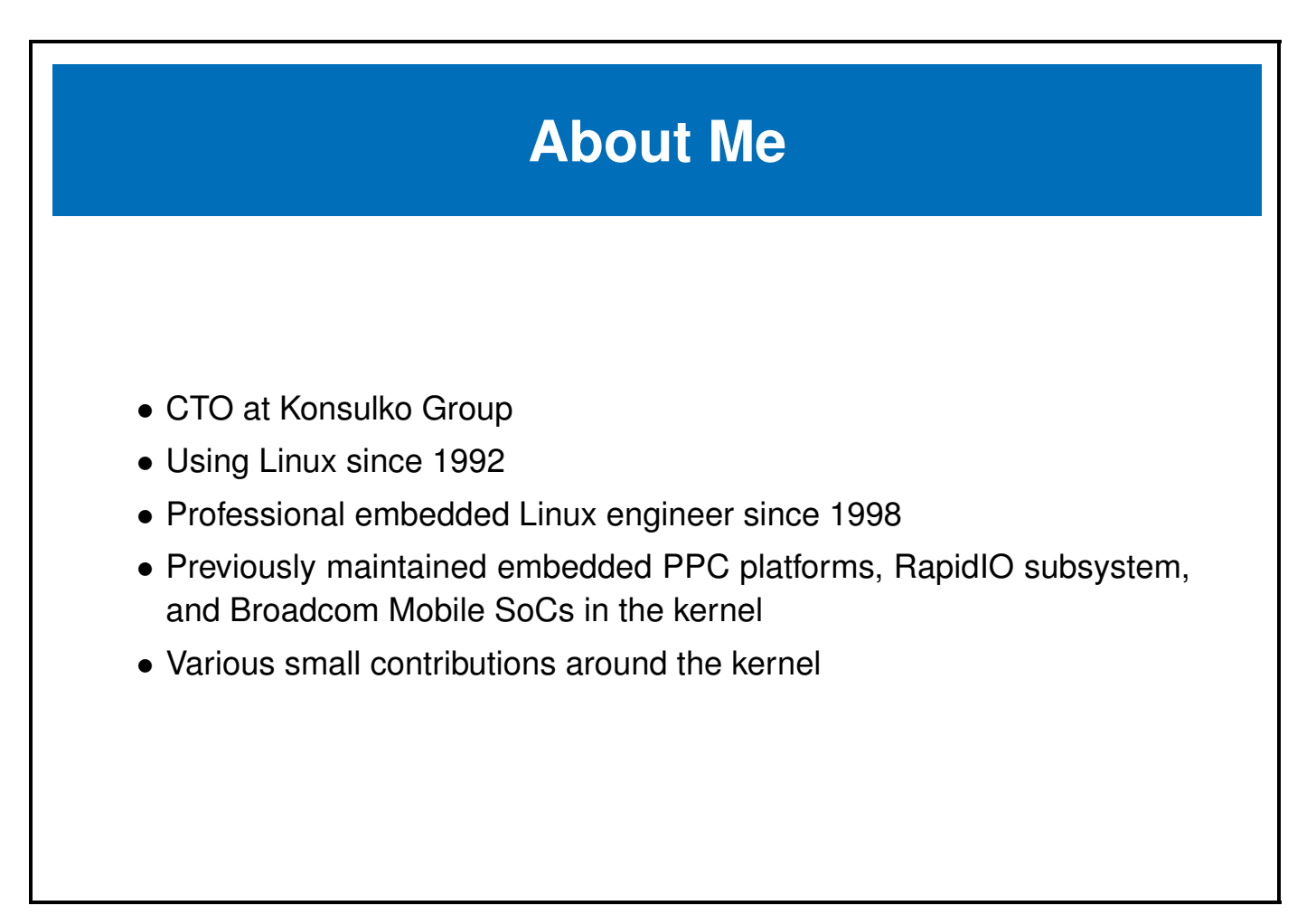

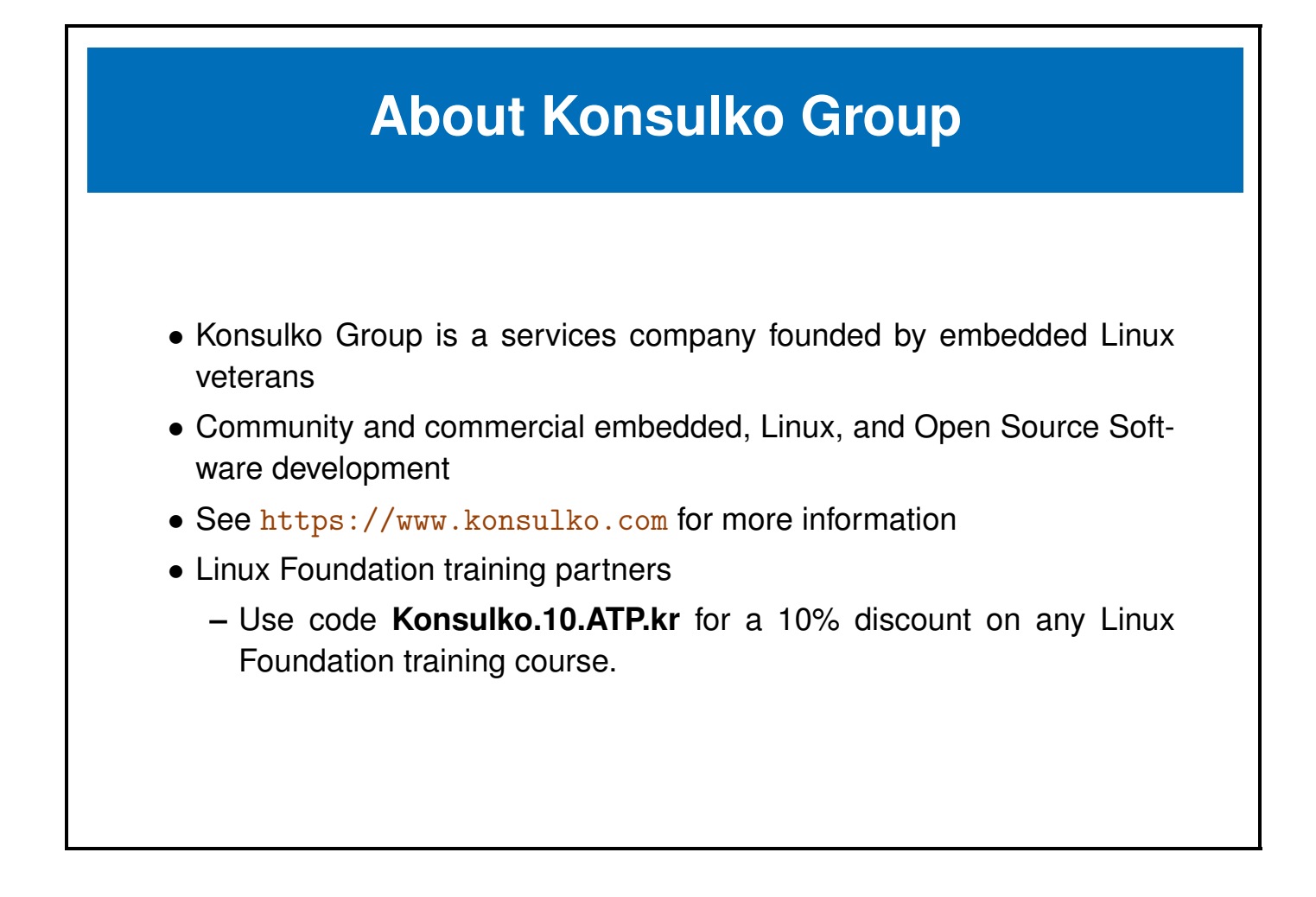

### <span id="page-7-0"></span>**1.2 Project Plan**

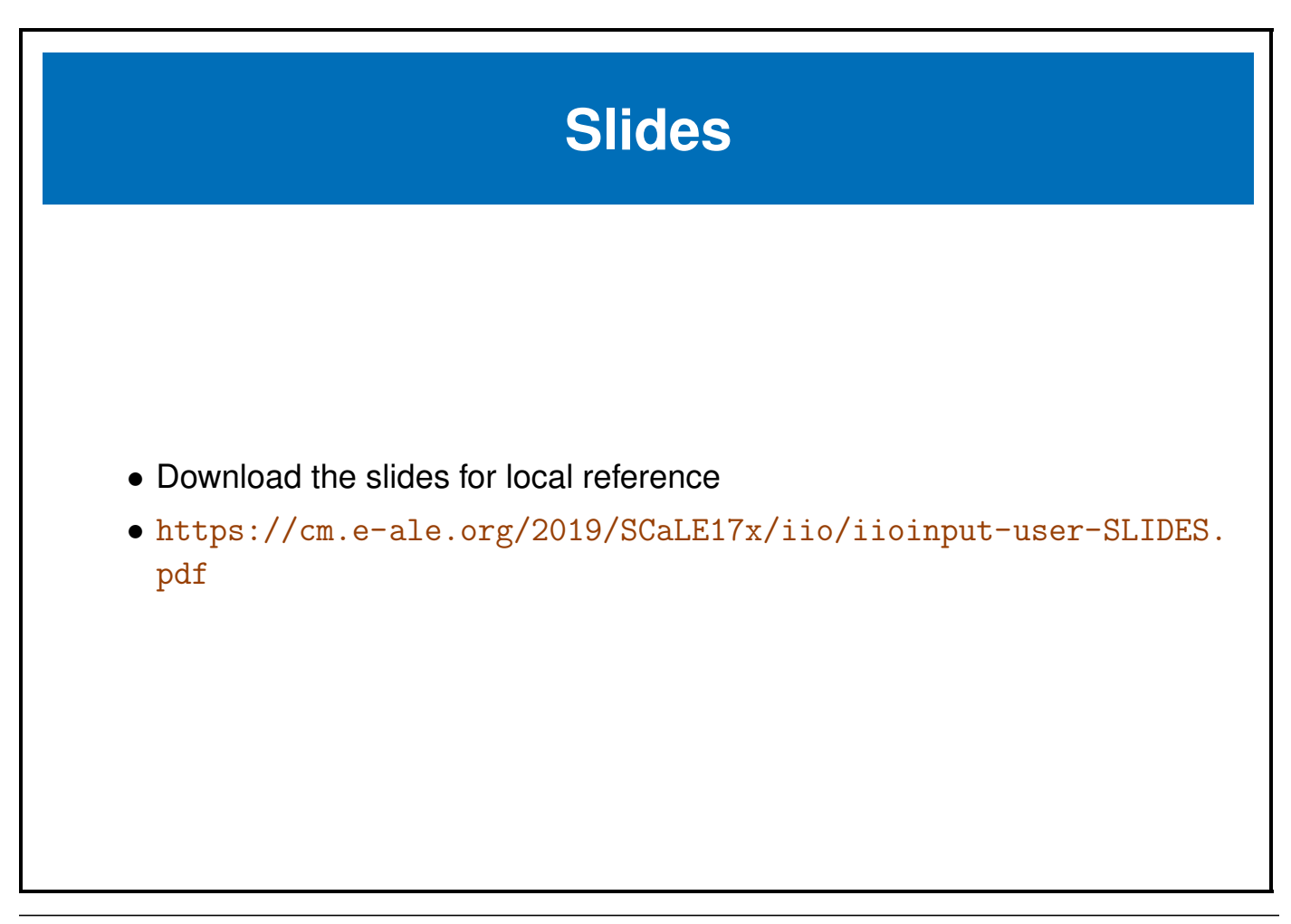

## **What To Do?**

- Check out that cool thumbwheel on the BaconBits MiniCape.
- Let's do something with it!
- We'll learn how to read the position of the thumbwheel.
- With that data, we have the foundation for a userspace single axis joystick driver.

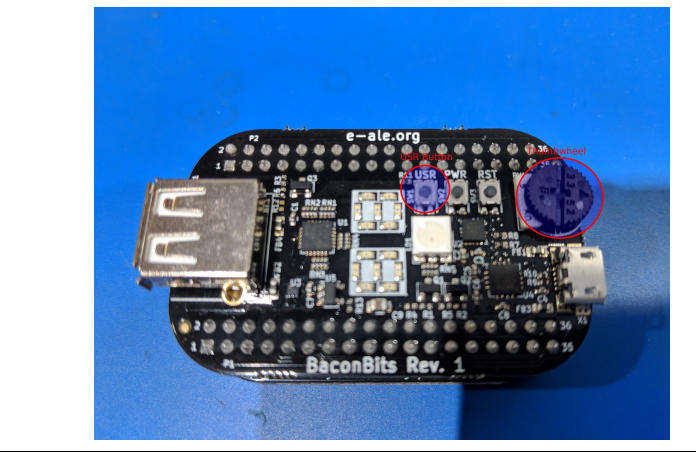

Figure 1.1: **BaconBits MiniCape**

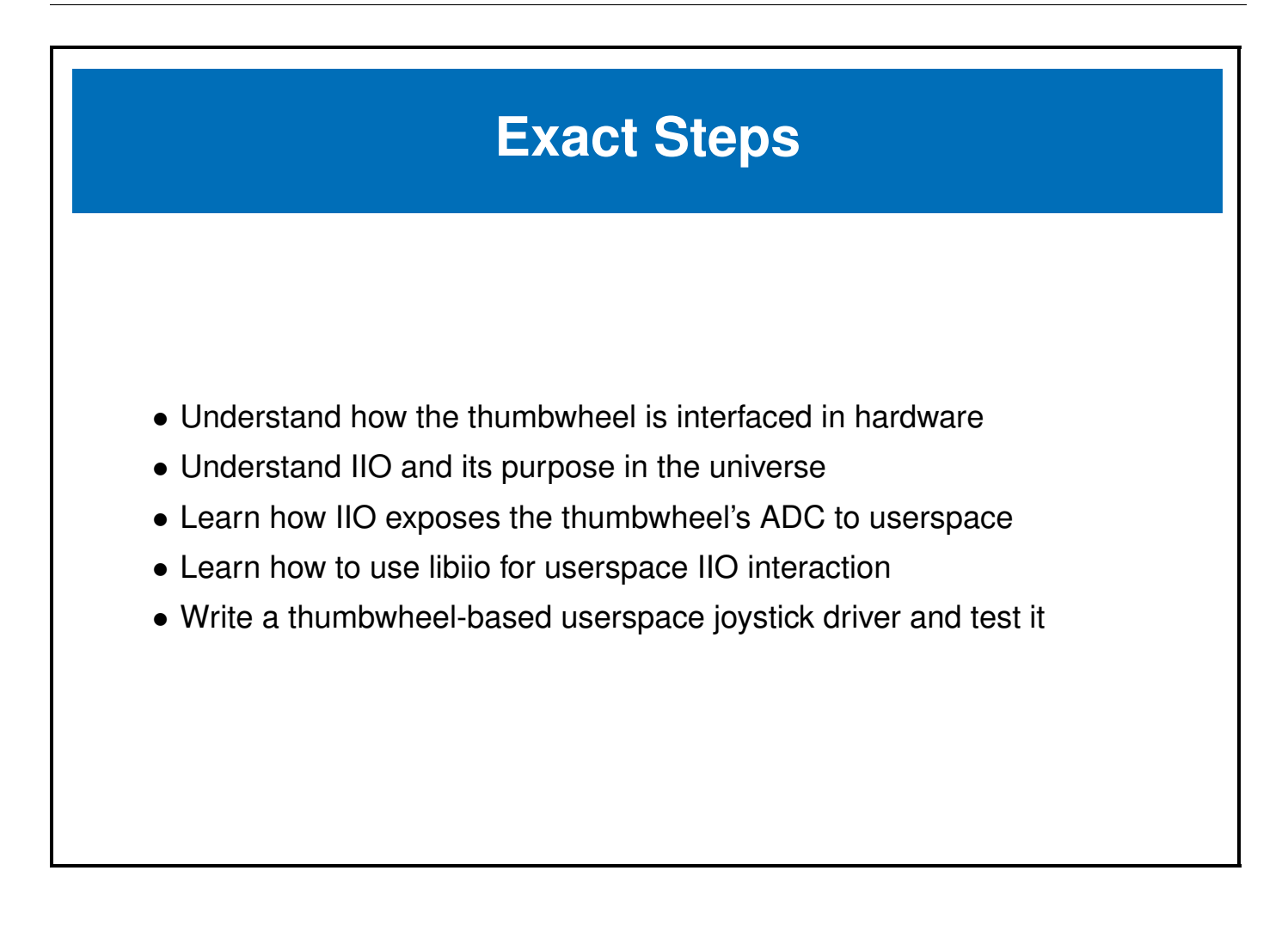

<span id="page-10-0"></span>**Chapter 2**

## **Hardware**

e-ale

### <span id="page-11-0"></span>**2.1 BaconBits Hardware**

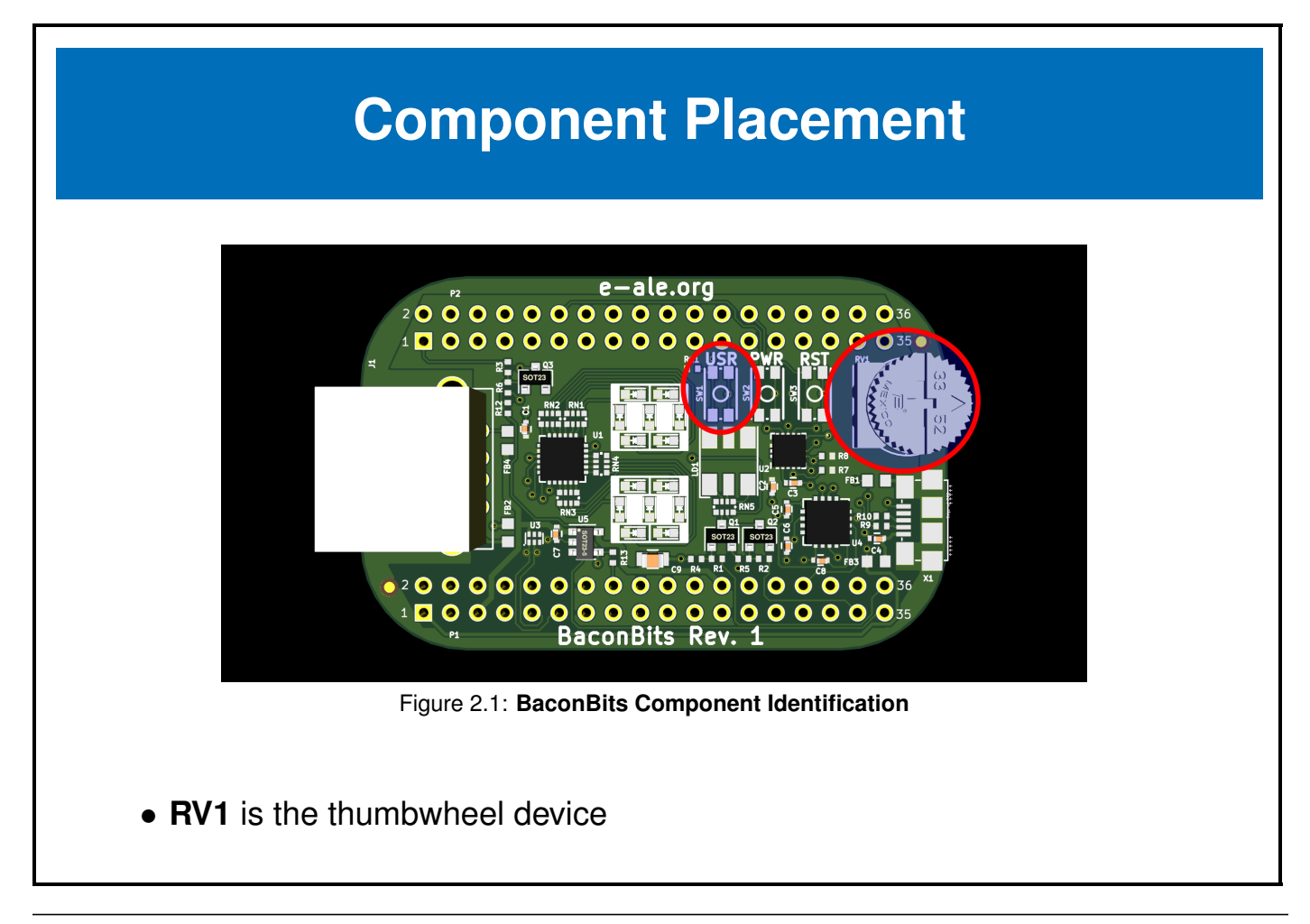

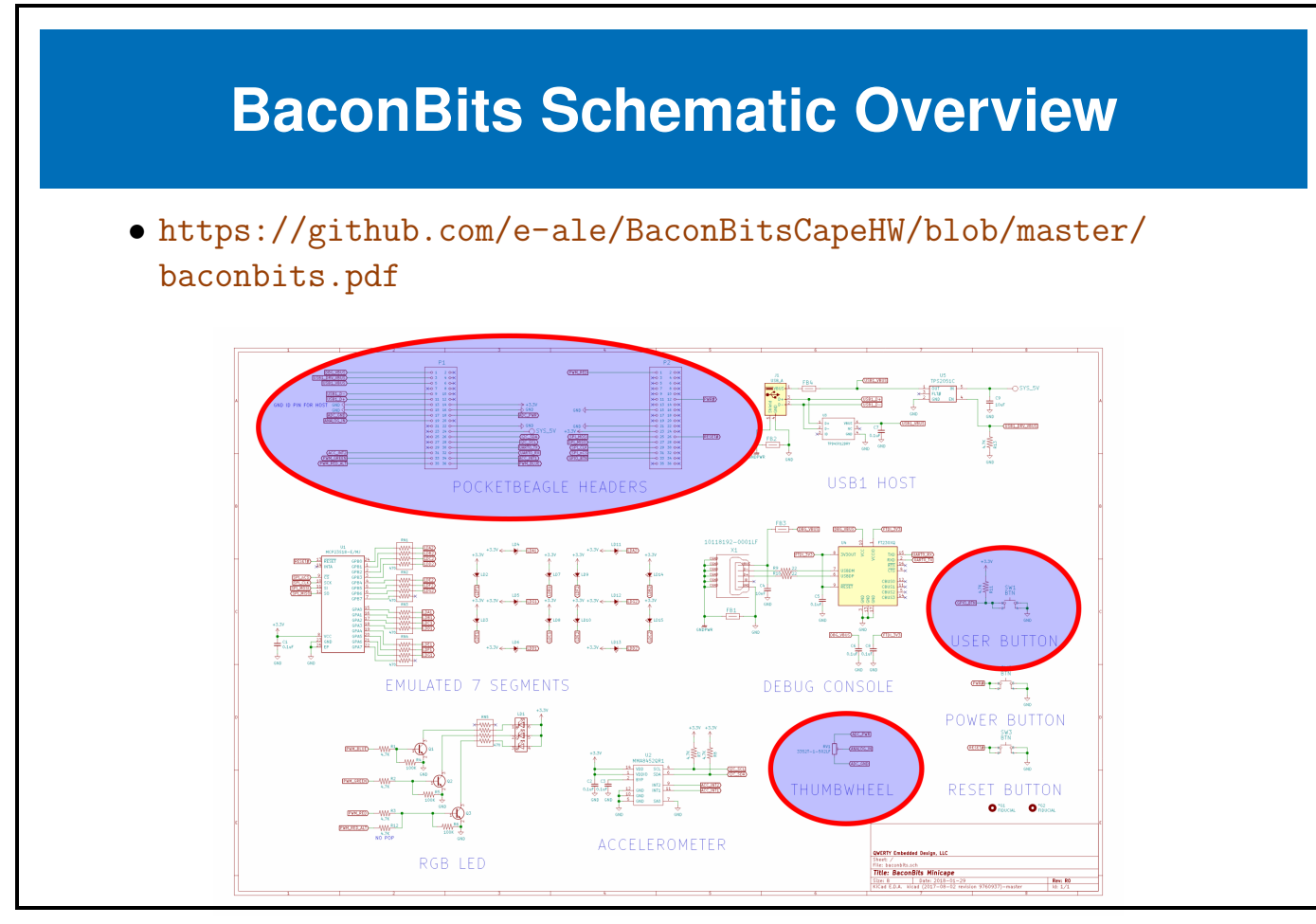

Figure 2.2: **BaconBits Schematic**

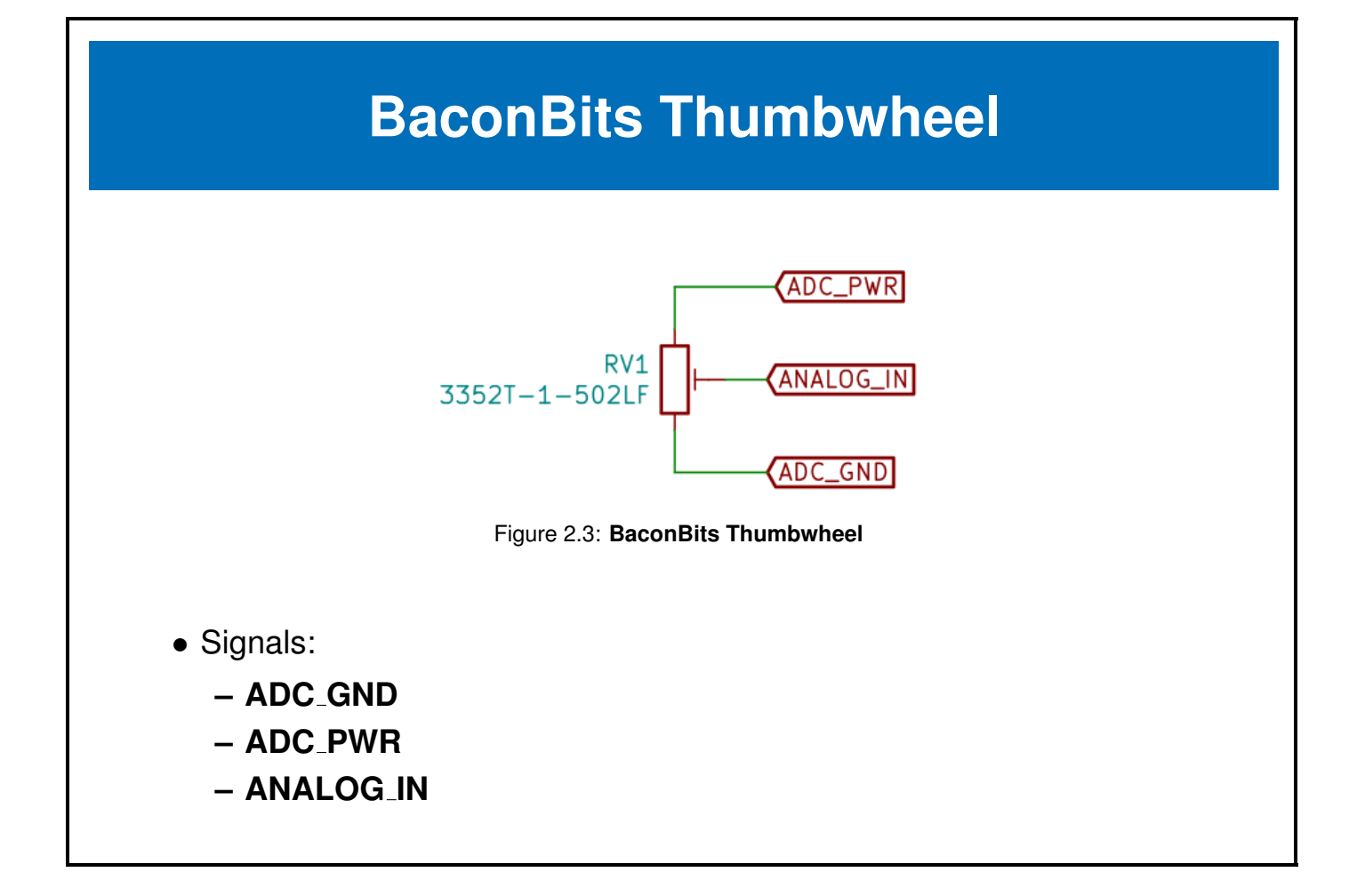

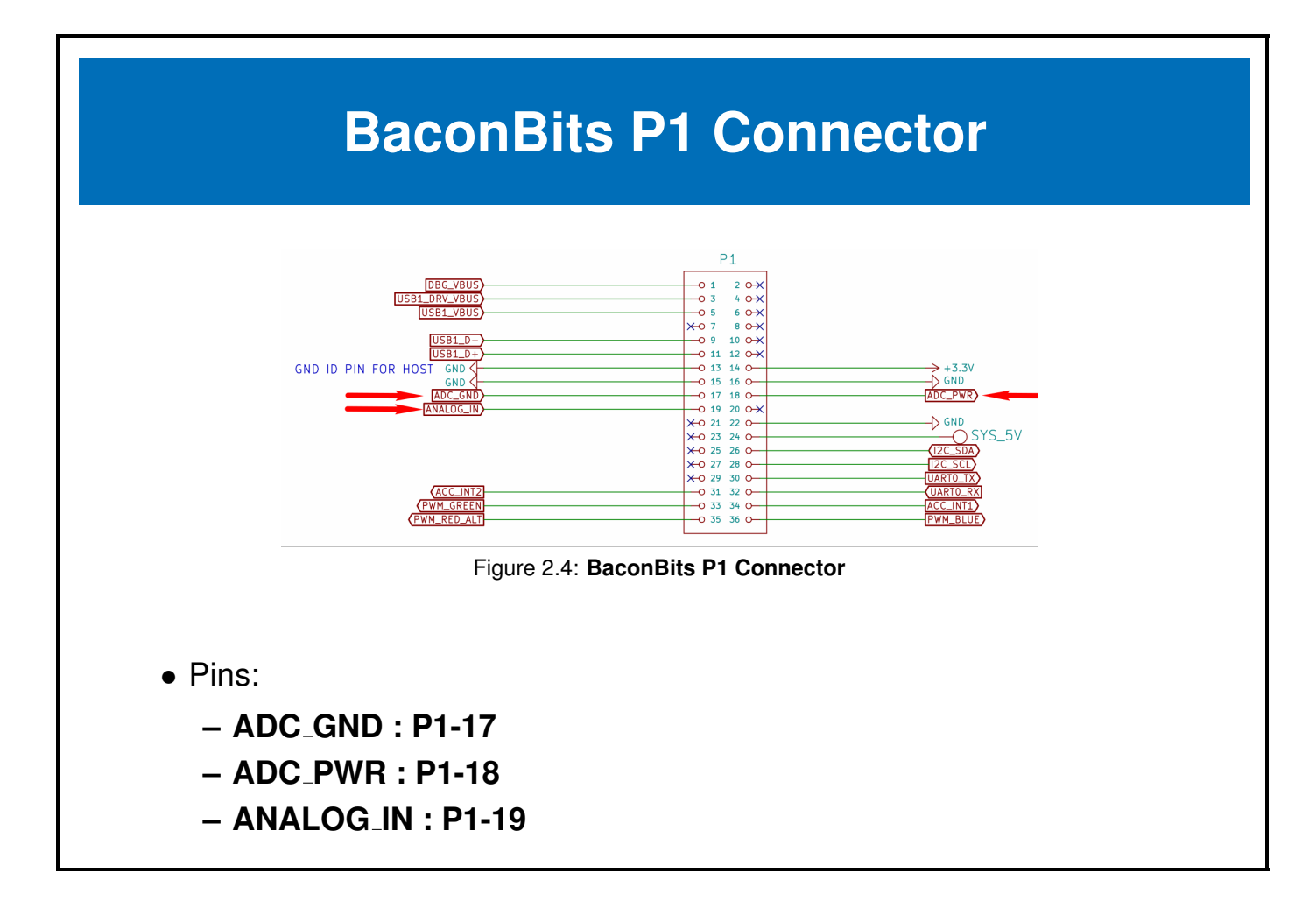

### <span id="page-15-0"></span>**2.2 PocketBeagle Hardware**

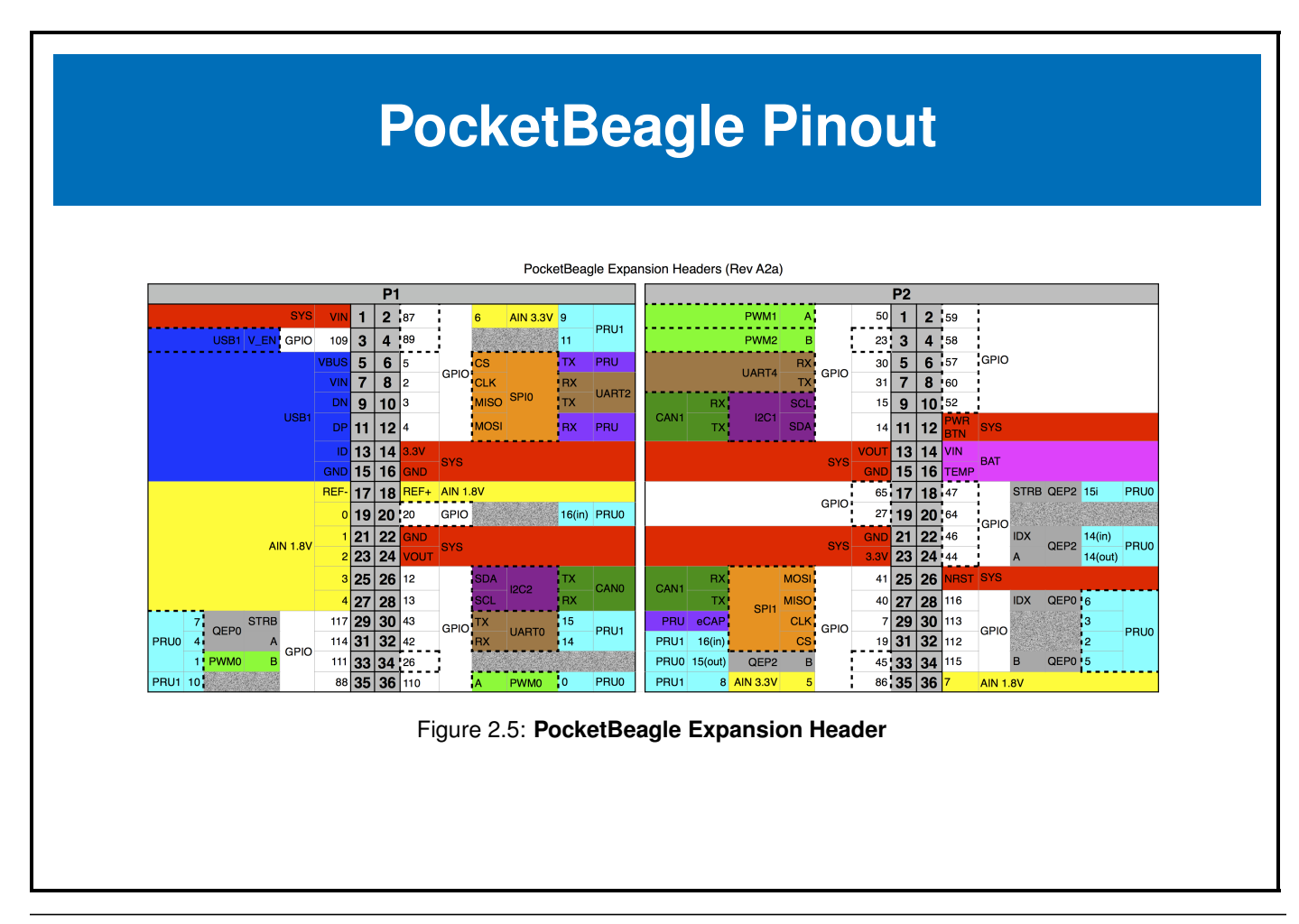

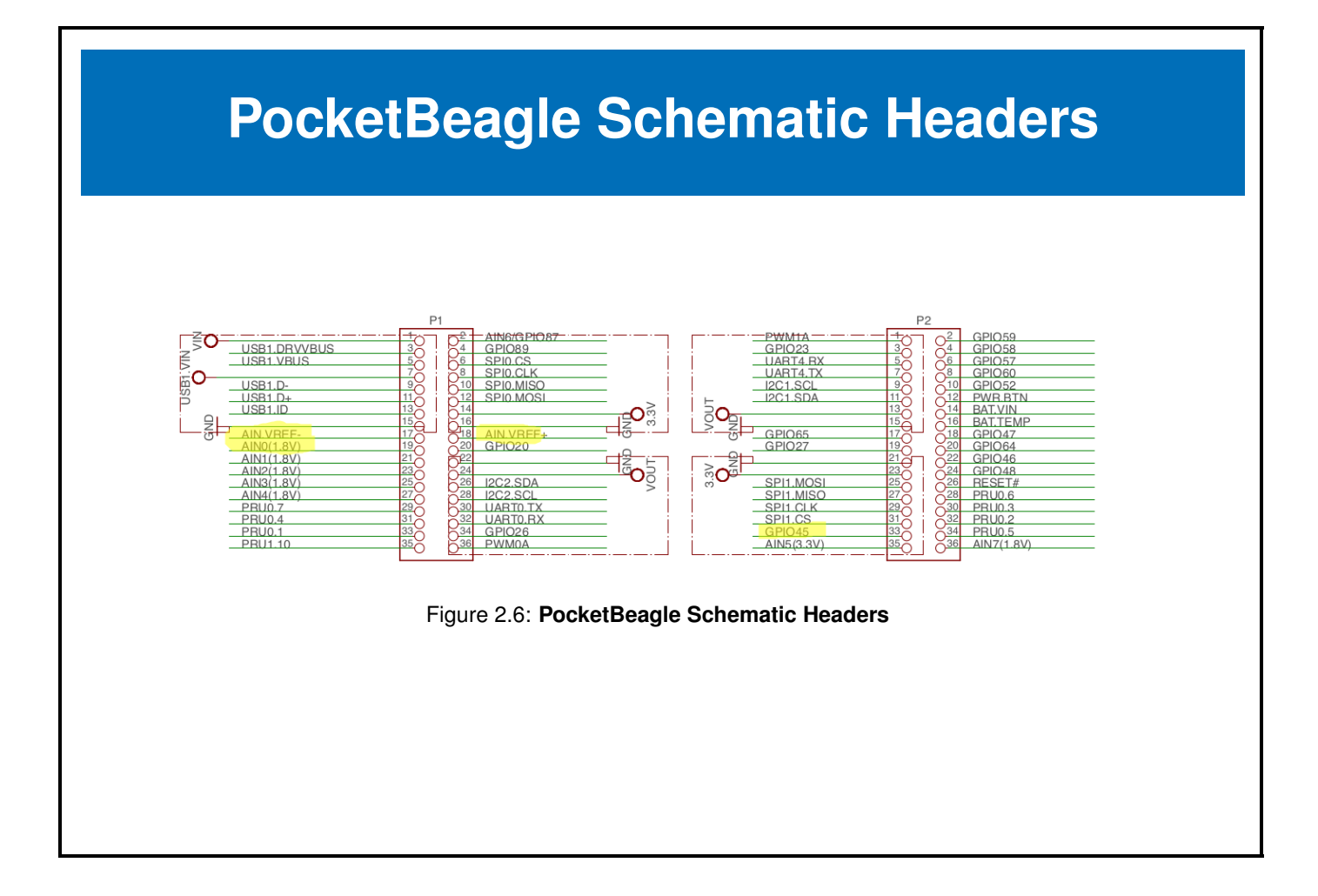

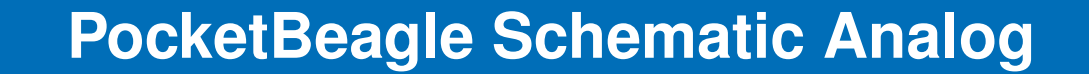

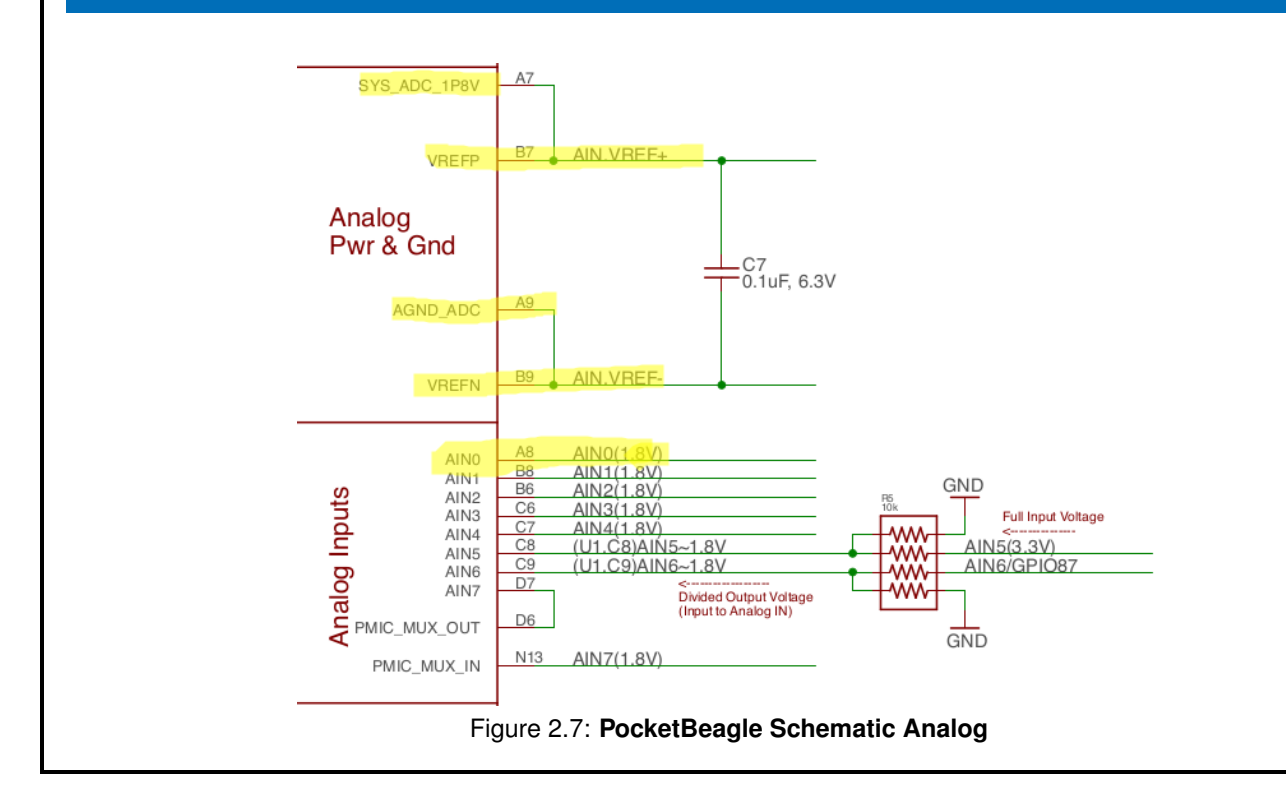

### <span id="page-18-0"></span>**2.3 Summary**

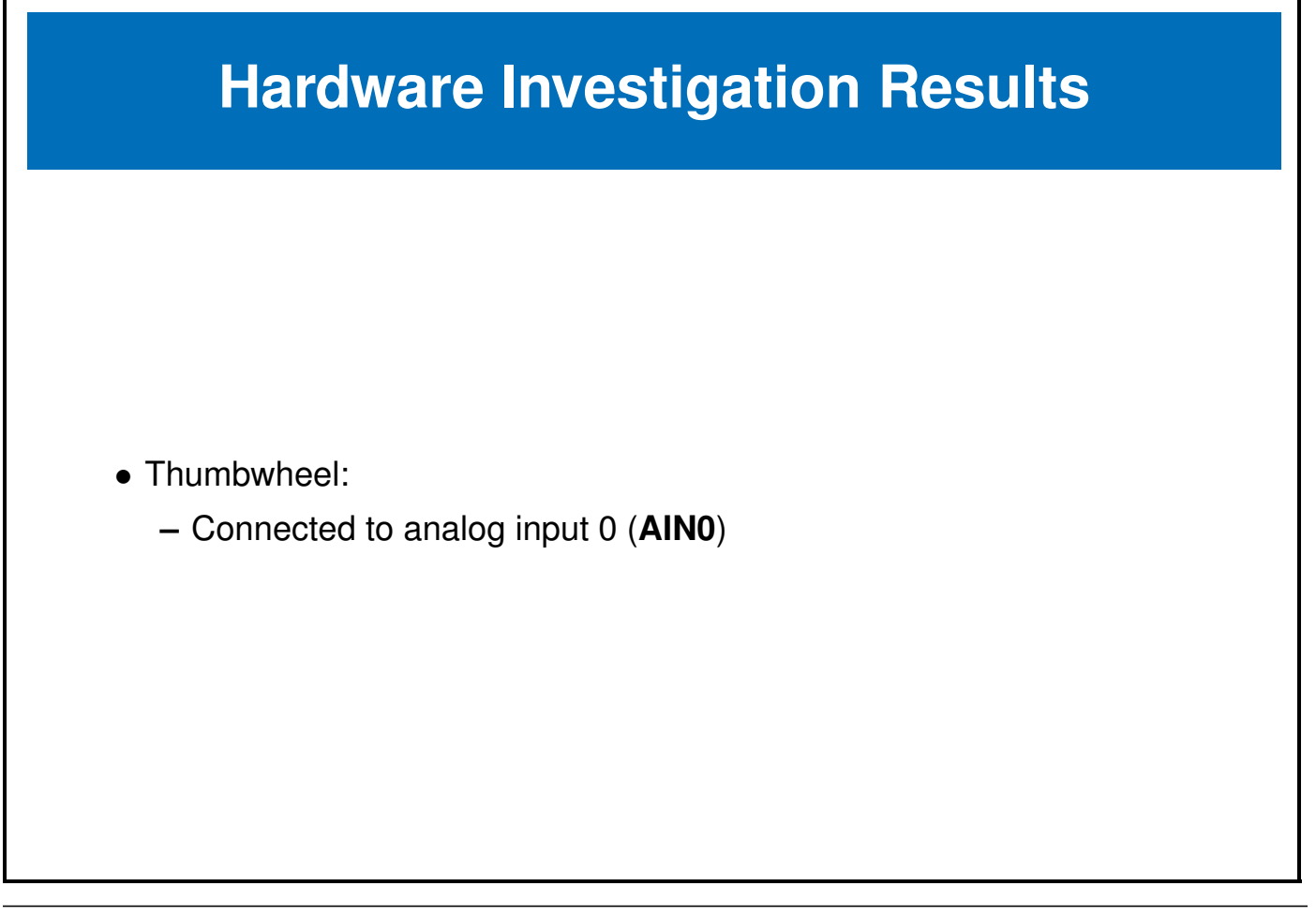

### <span id="page-19-0"></span>**2.4 Devicetree**

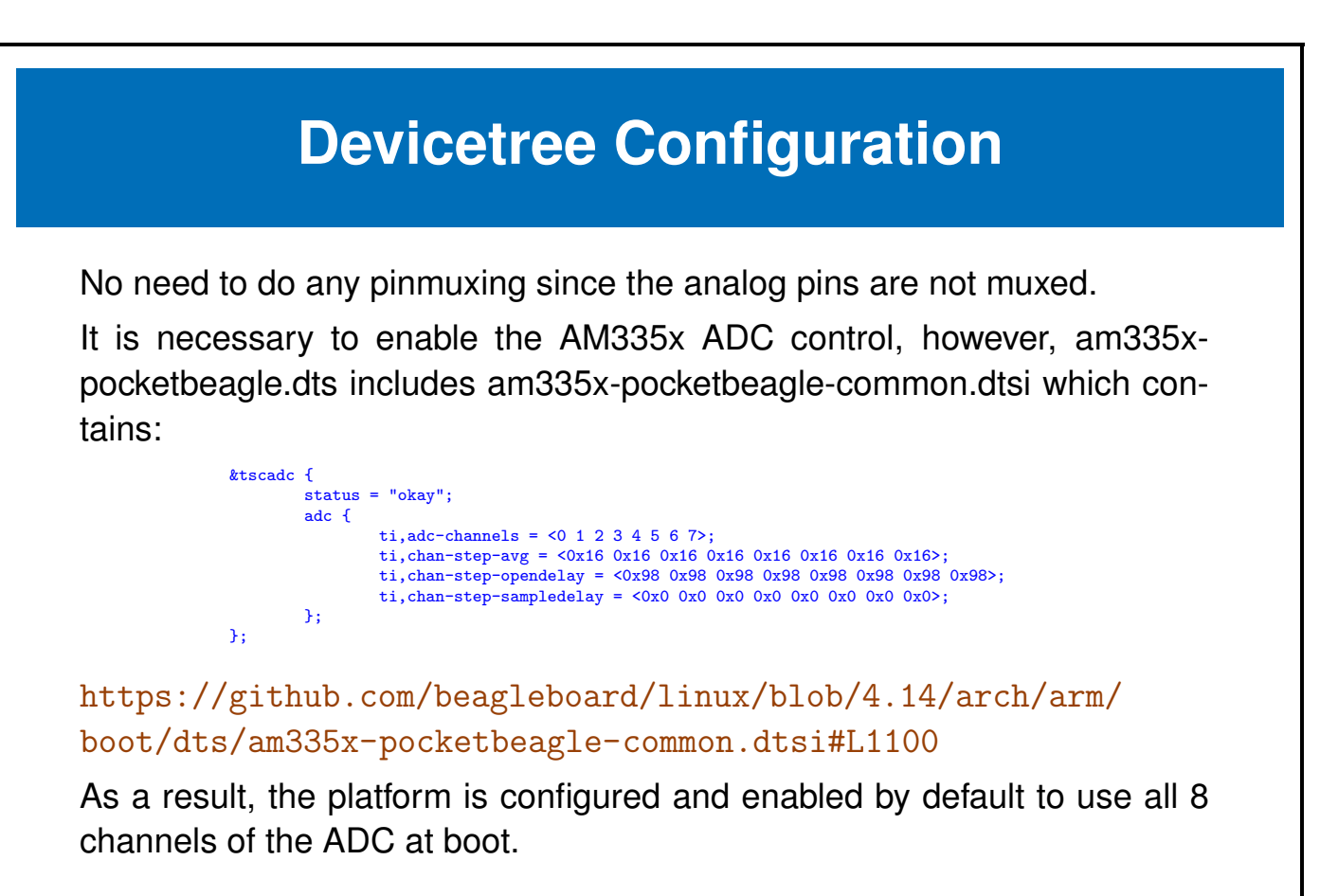

### <span id="page-20-0"></span>**Chapter 3**

## **Linux Subsystems**

e-ale

### <span id="page-21-0"></span>**3.1 IIO Subsystem**

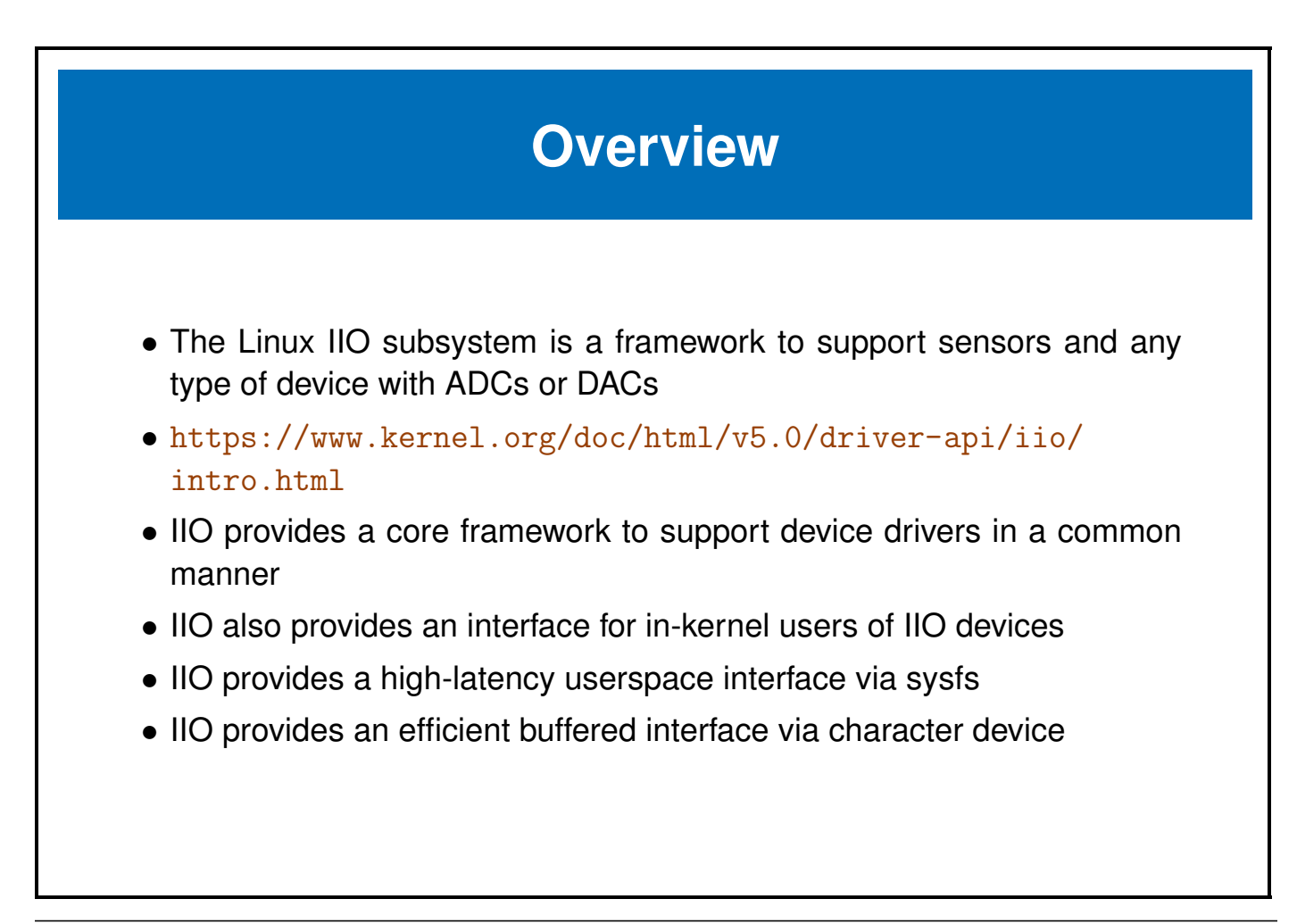

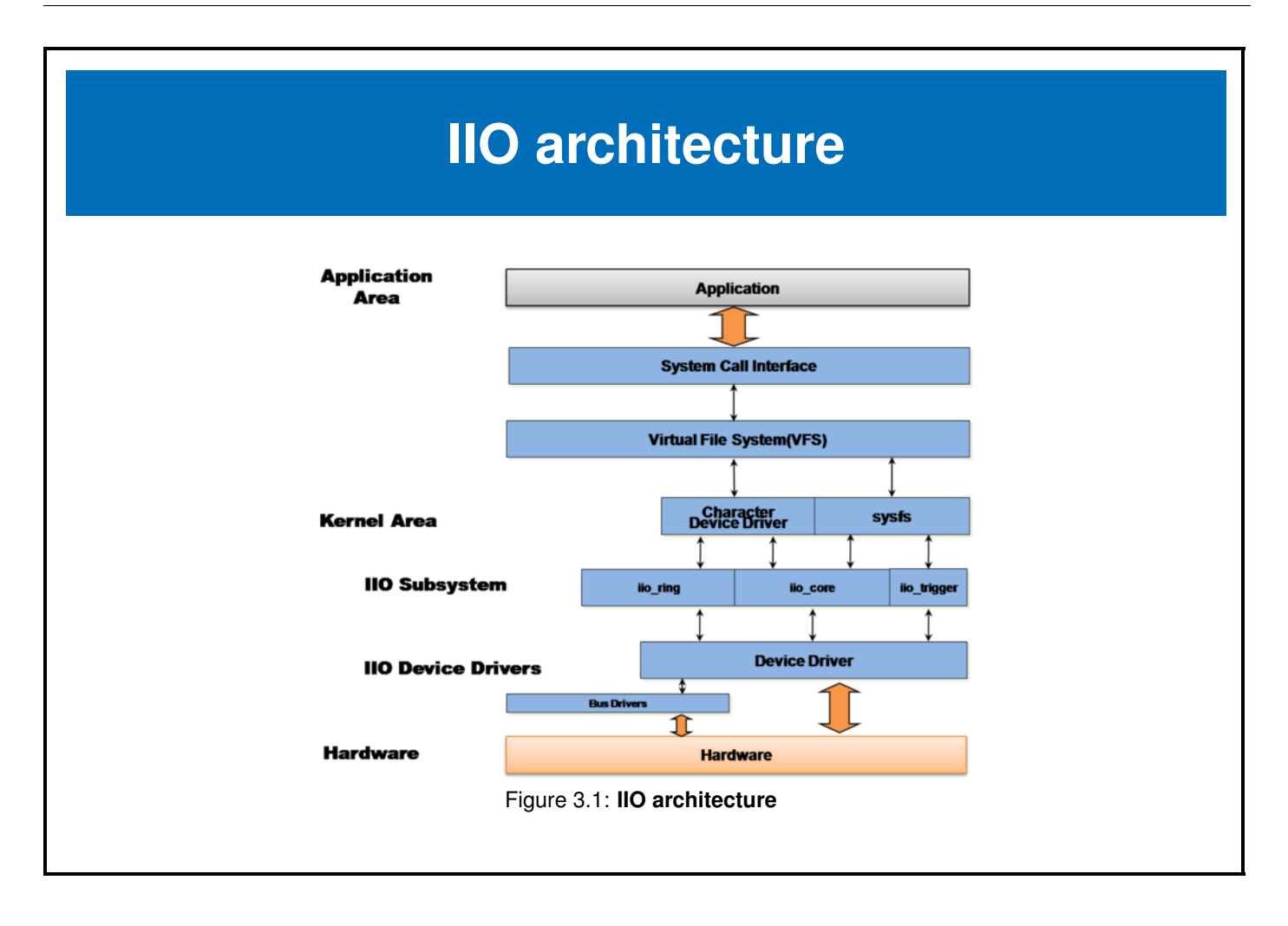

## **IIO concepts**

- Producer/Consumer model
	- **–** Sensor/ADC drivers are producers of samples.
	- **–** In-kernel drivers or userspace clients are consumers of samples.
- Ring buffer (efficient buffered access to samples)
	- **–** Hardware and software circular buffer support for producers to place samples.
- Triggers (external events to **trigger** capture of a sample)
	- **–** GPIO
	- **–** RTC
	- **–** sysfs file
- Scaled samples
	- **–** Ability to provide both raw samples and scaled (in units relevant to the sensor e.g. mA, mV, lumens, foot pounds per fortnight, etc.)

## **IIO userspace ABI**

The canonical ABI documentation is here [https://git.kernel.org/pub/](https://git.kernel.org/pub/scm/linux/kernel/git/torvalds/linux.git/tree/Documentation/ABI/testing/sysfs-bus-iio) [scm/linux/kernel/git/torvalds/linux.git/tree/Documentation/](https://git.kernel.org/pub/scm/linux/kernel/git/torvalds/linux.git/tree/Documentation/ABI/testing/sysfs-bus-iio) [ABI/testing/sysfs-bus-iio](https://git.kernel.org/pub/scm/linux/kernel/git/torvalds/linux.git/tree/Documentation/ABI/testing/sysfs-bus-iio)

Focusing on the polled sysfs interface:

- IIO device nodes
	- **–** /sys/bus/iio/devices/iio:deviceN
- IIO device attribute nodes
	- $-$  /sys/bus/iio/devices/iio:deviceN/in\_\*\_raw
	- **–** /sys/bus/iio/devices/iio:deviceN/in \* scale
		- ∗ Variations for each type of sample (voltage, current, power, temperature

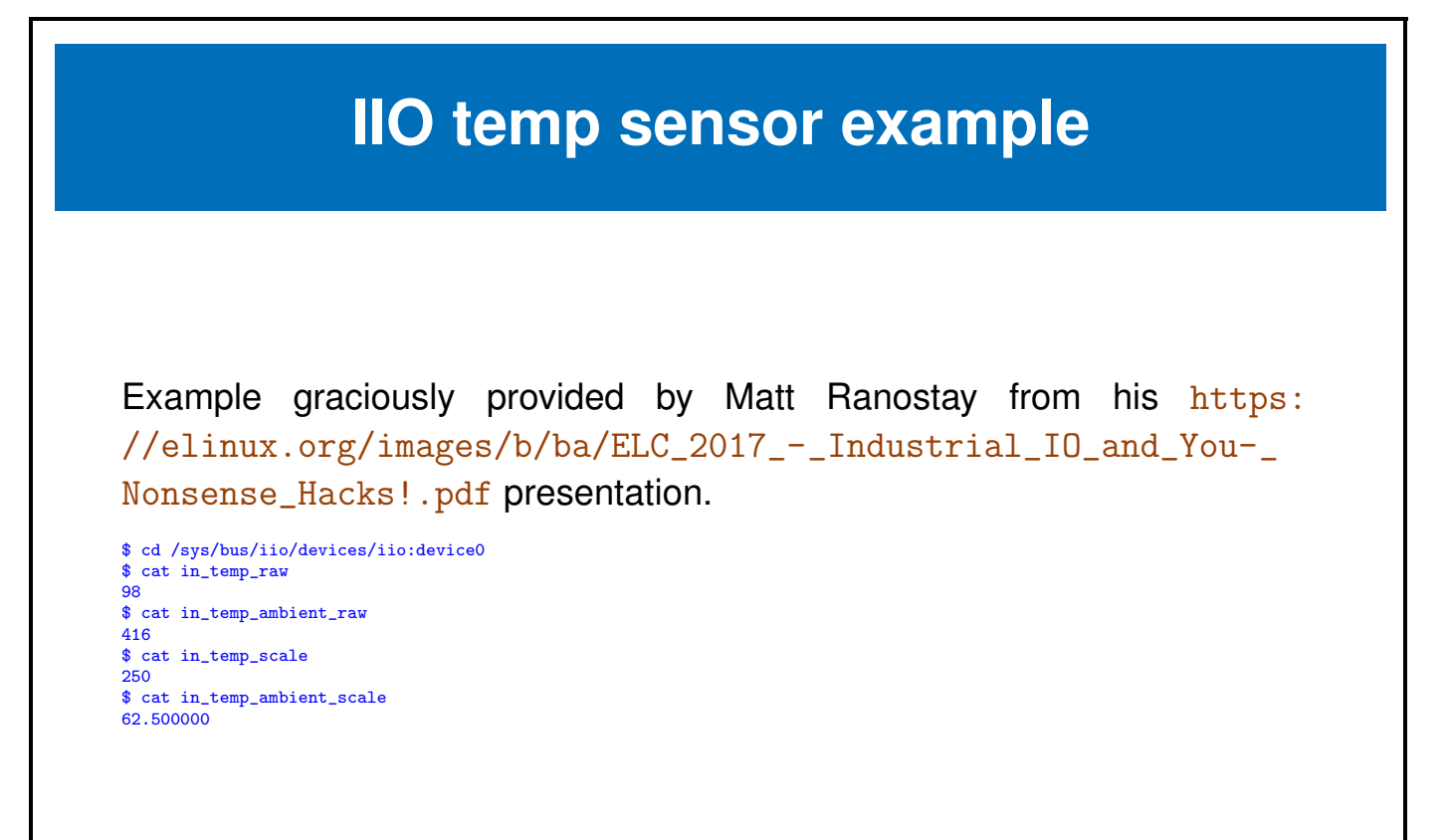

## **libiio**

**libiio** is a higher level userspace library for working with IIO devices. The official documentation is at [http://analogdevicesinc.github.io/](http://analogdevicesinc.github.io/libiio/) [libiio/](http://analogdevicesinc.github.io/libiio/). It was created in response to the difficulty of working with the low-level IIO userspace ABI for buffered I/O management.

**libiio** provides high level APIs to manage

- polled sysfs read/write attributes
- trigger events
- buffered samples

**libiio** is also used by the **iiod** server to provide networked access to IIO data and provides several utilities like **iio info** and **iio attr** for retrieving data from IIO.

### <span id="page-27-0"></span>**3.2 Input Subsystem**

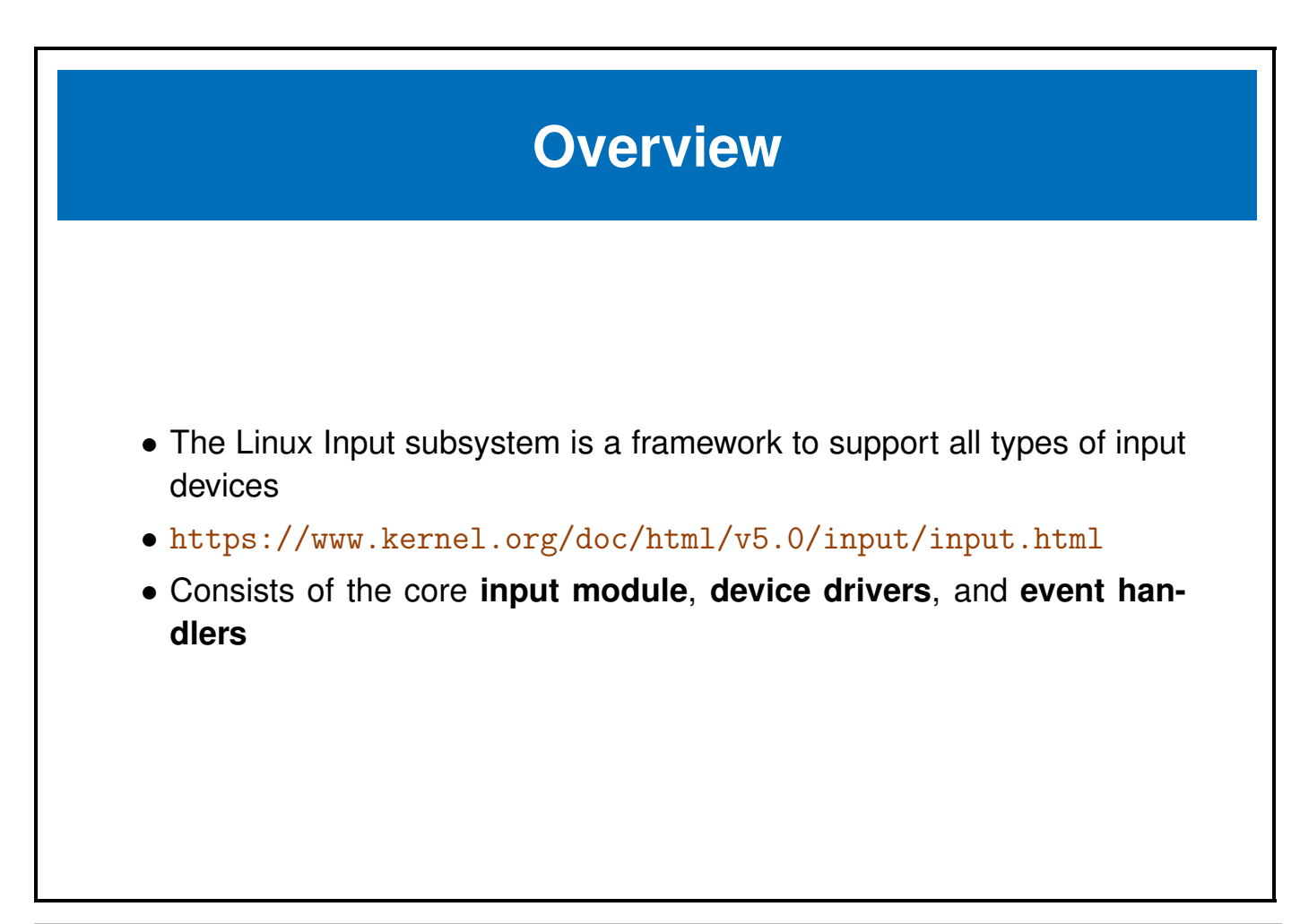

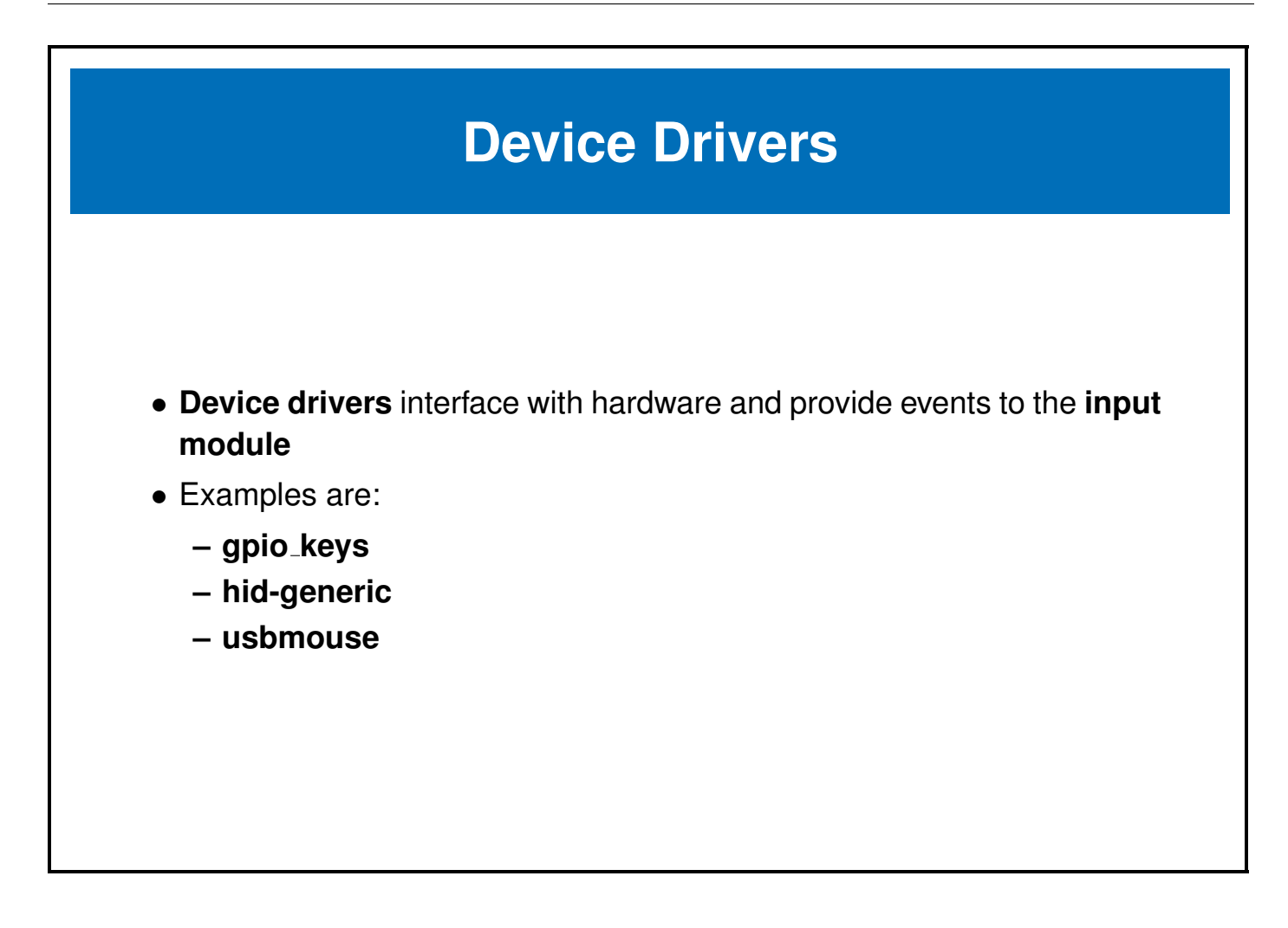

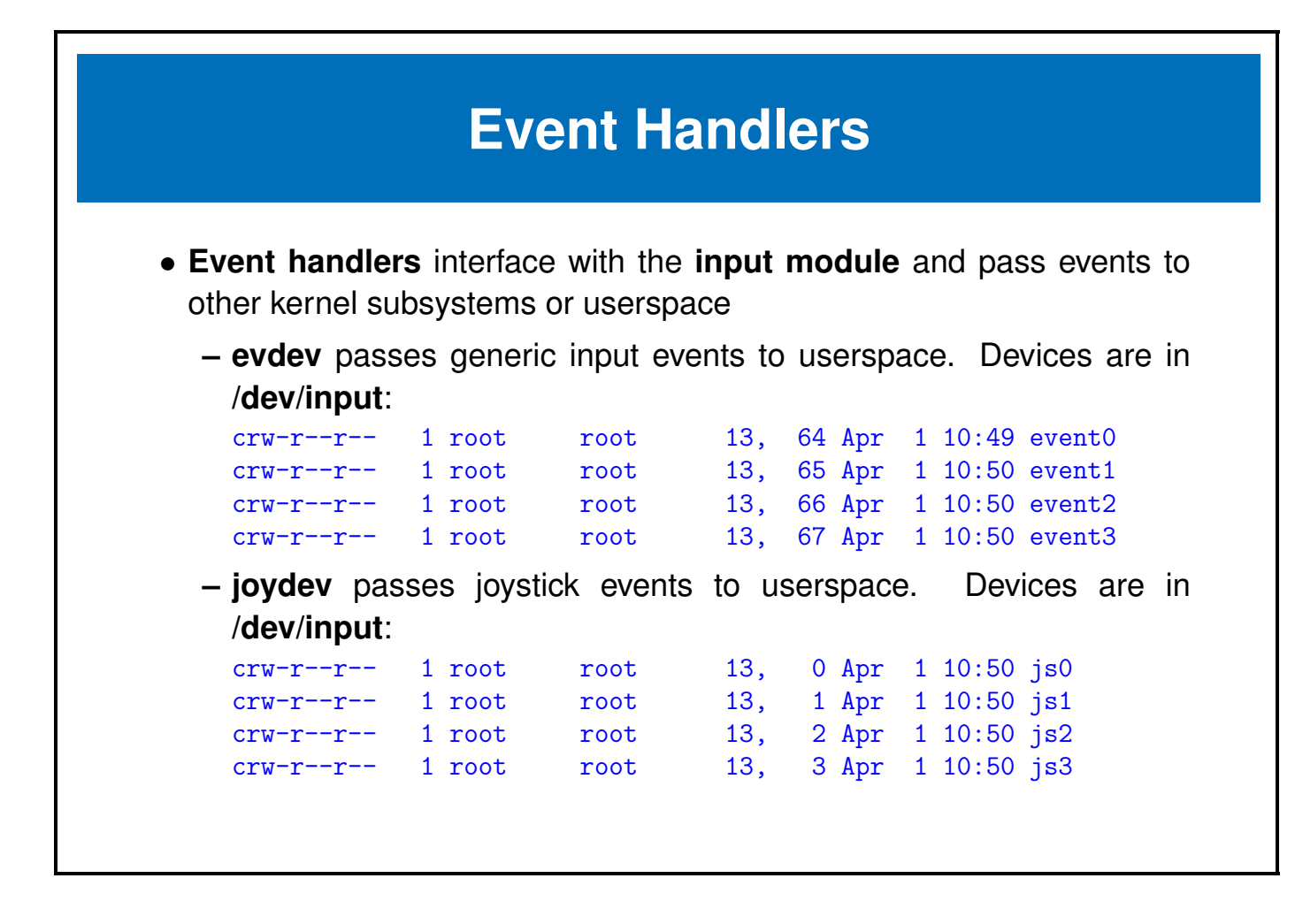

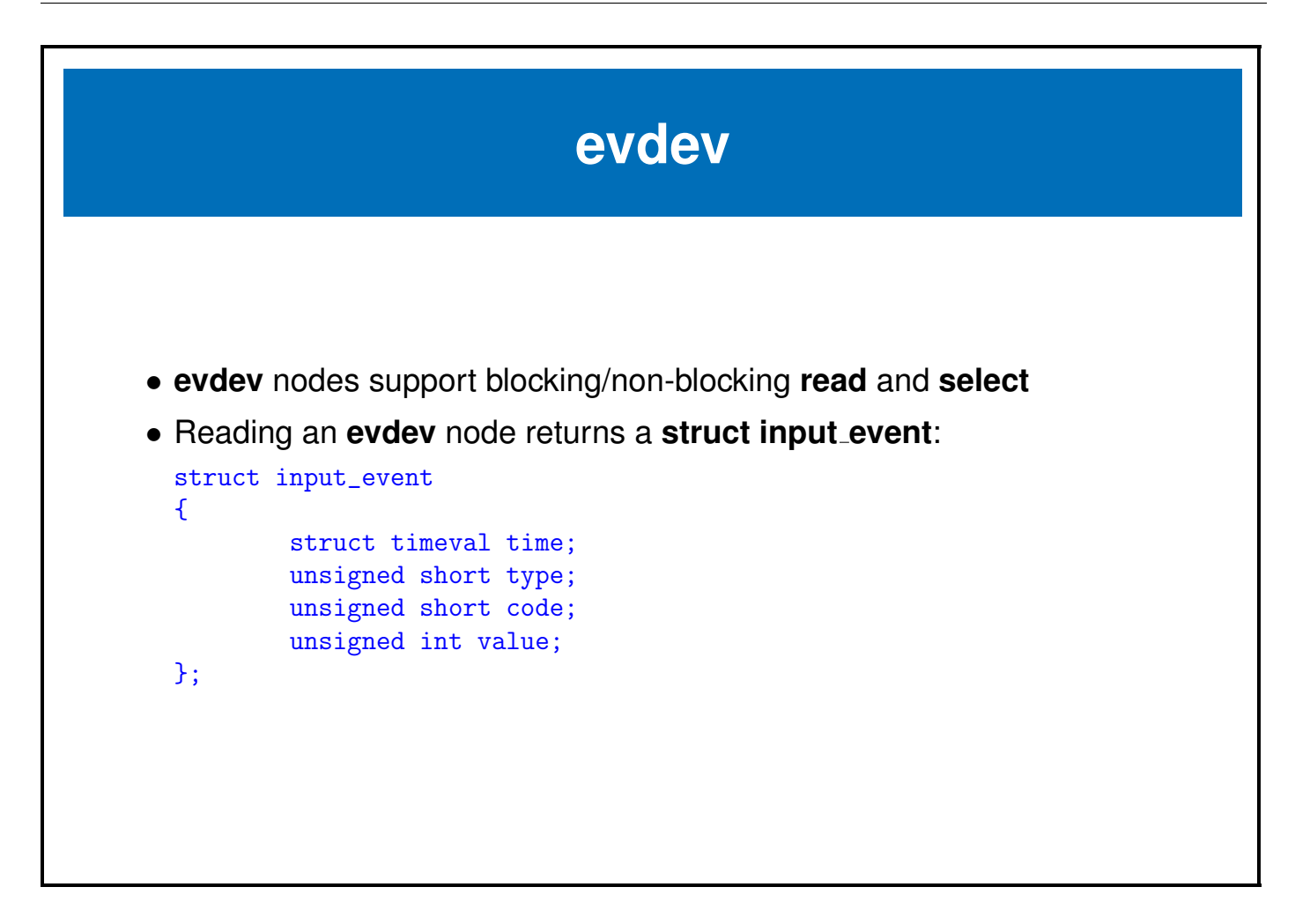

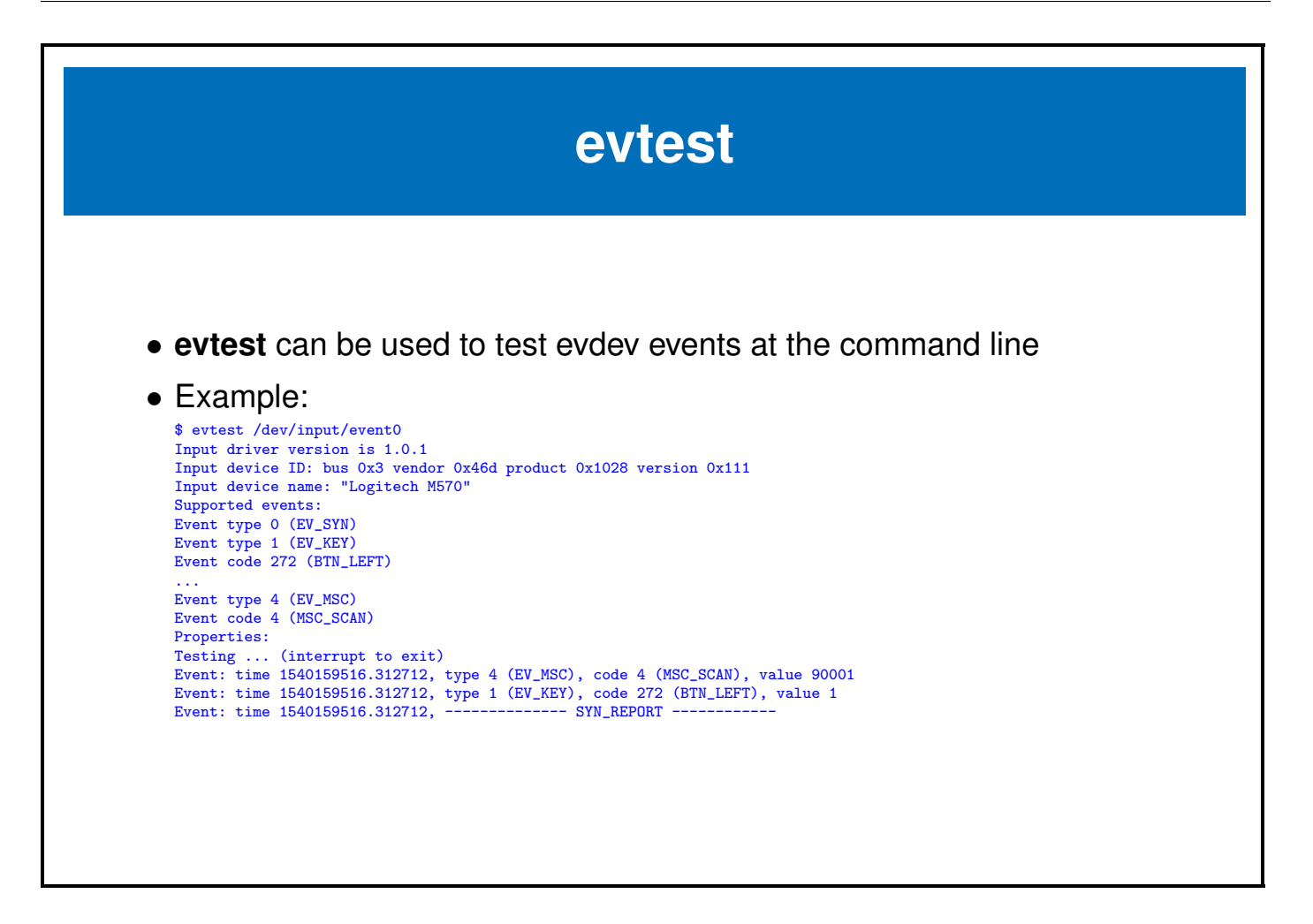

### <span id="page-32-0"></span>**Chapter 4**

## **Labs**

e-ale

<span id="page-33-0"></span>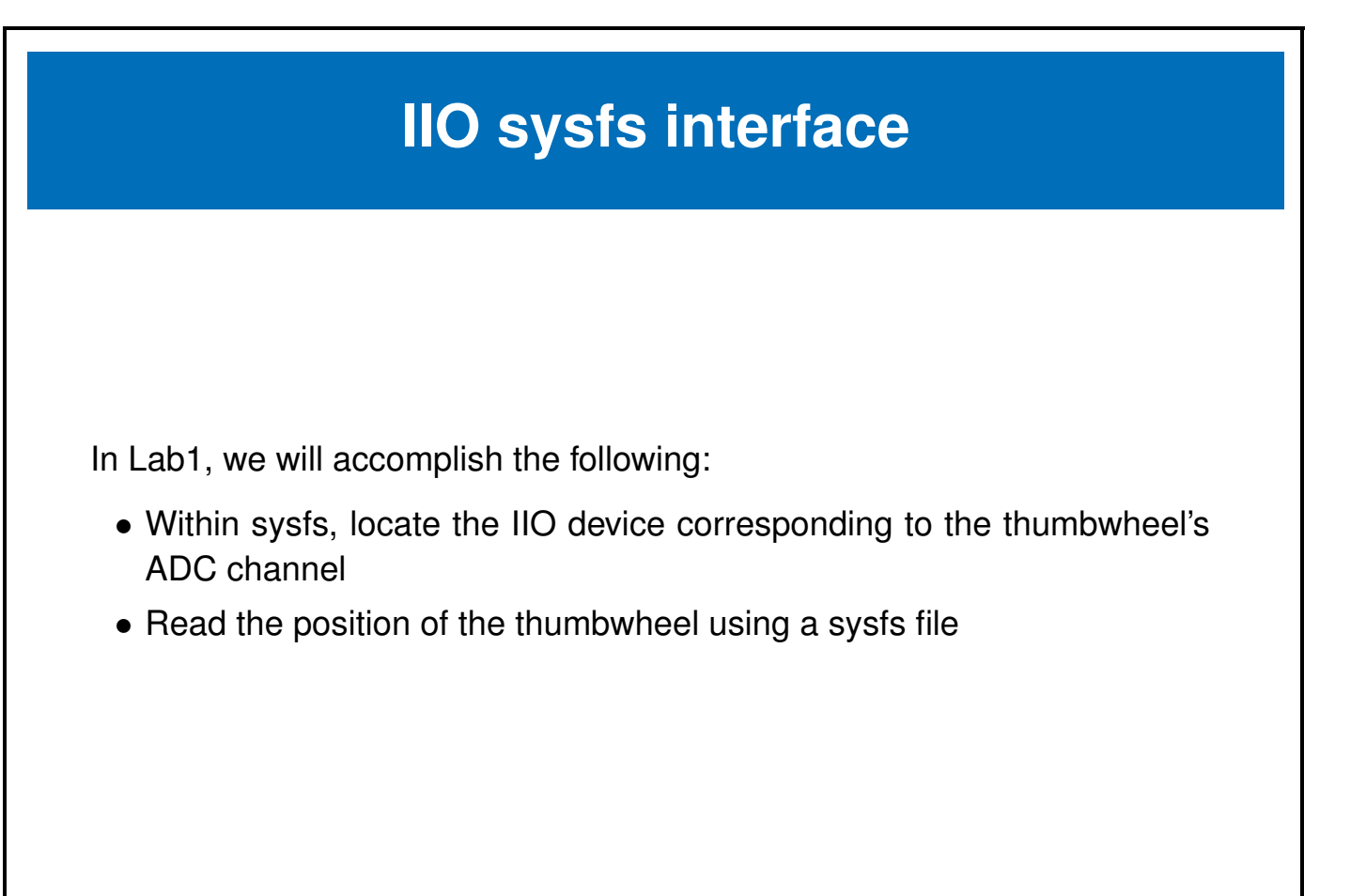

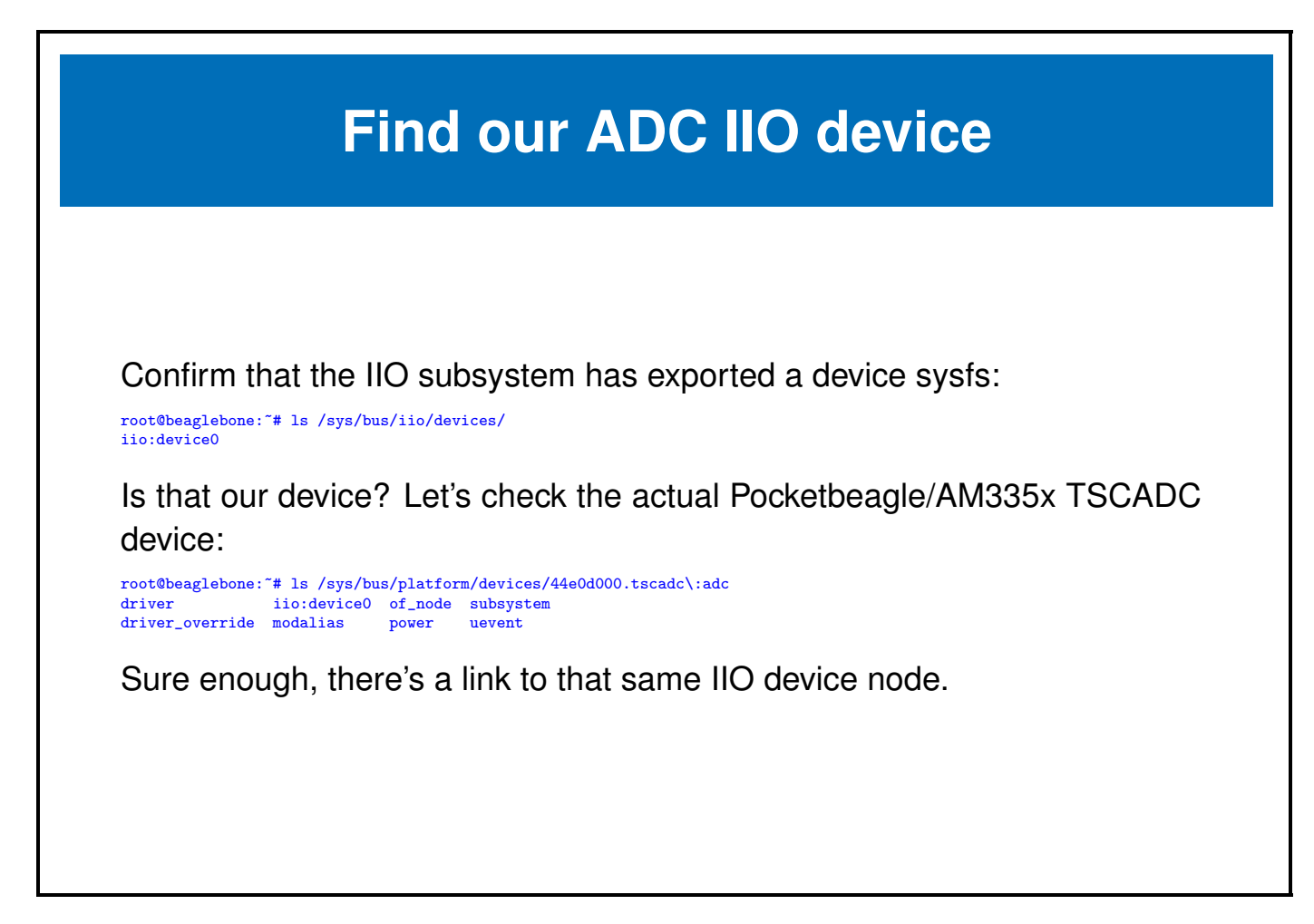

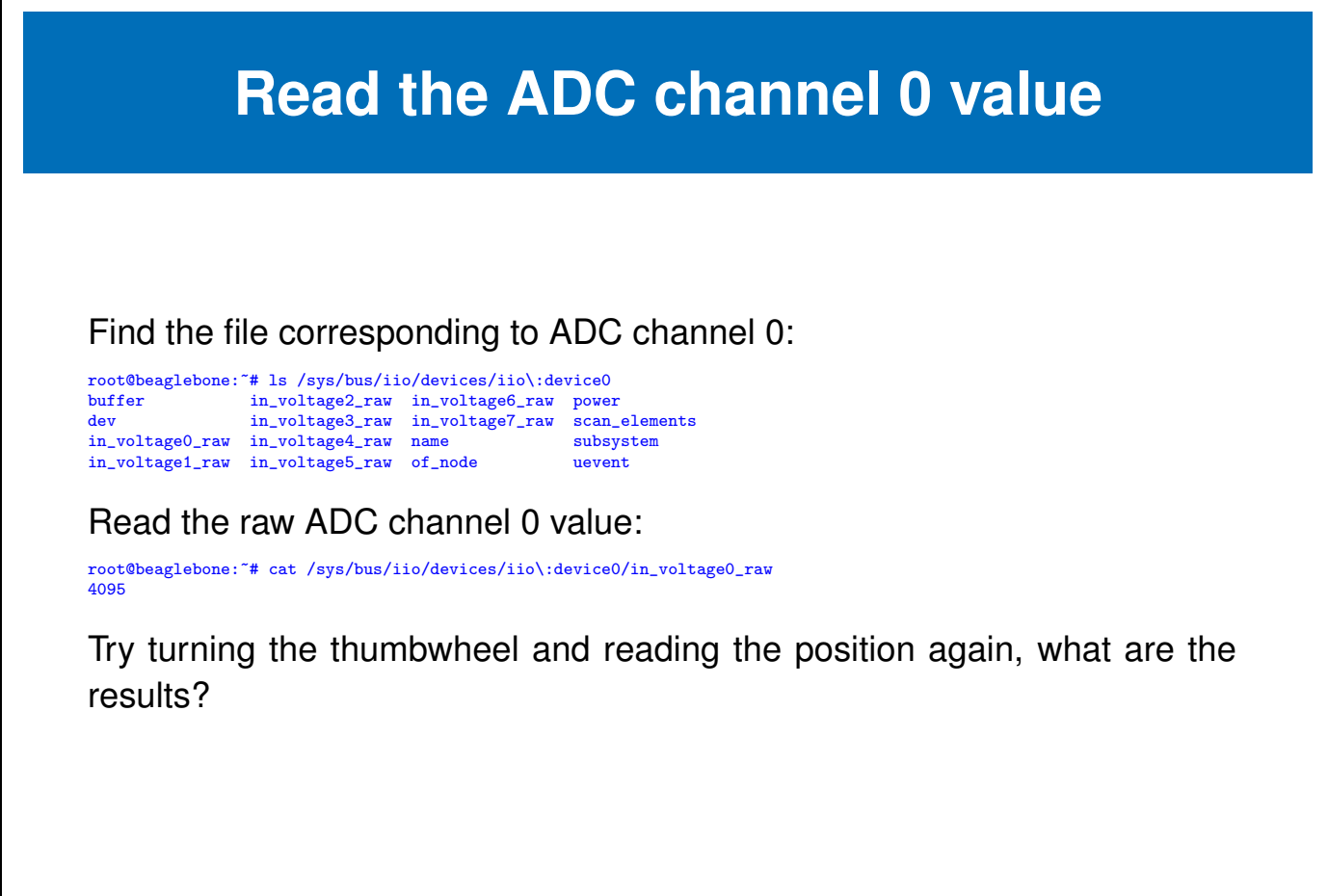

## <span id="page-36-0"></span>**Using libiio utilities**

libiio is a helper library that abstracts away some of the complications of the raw IIO userspace ABI.

In Lab2, we will accomplish the following:

- Using libiio, discover all devices
- Using libiio, read the current position of the thumbwheel

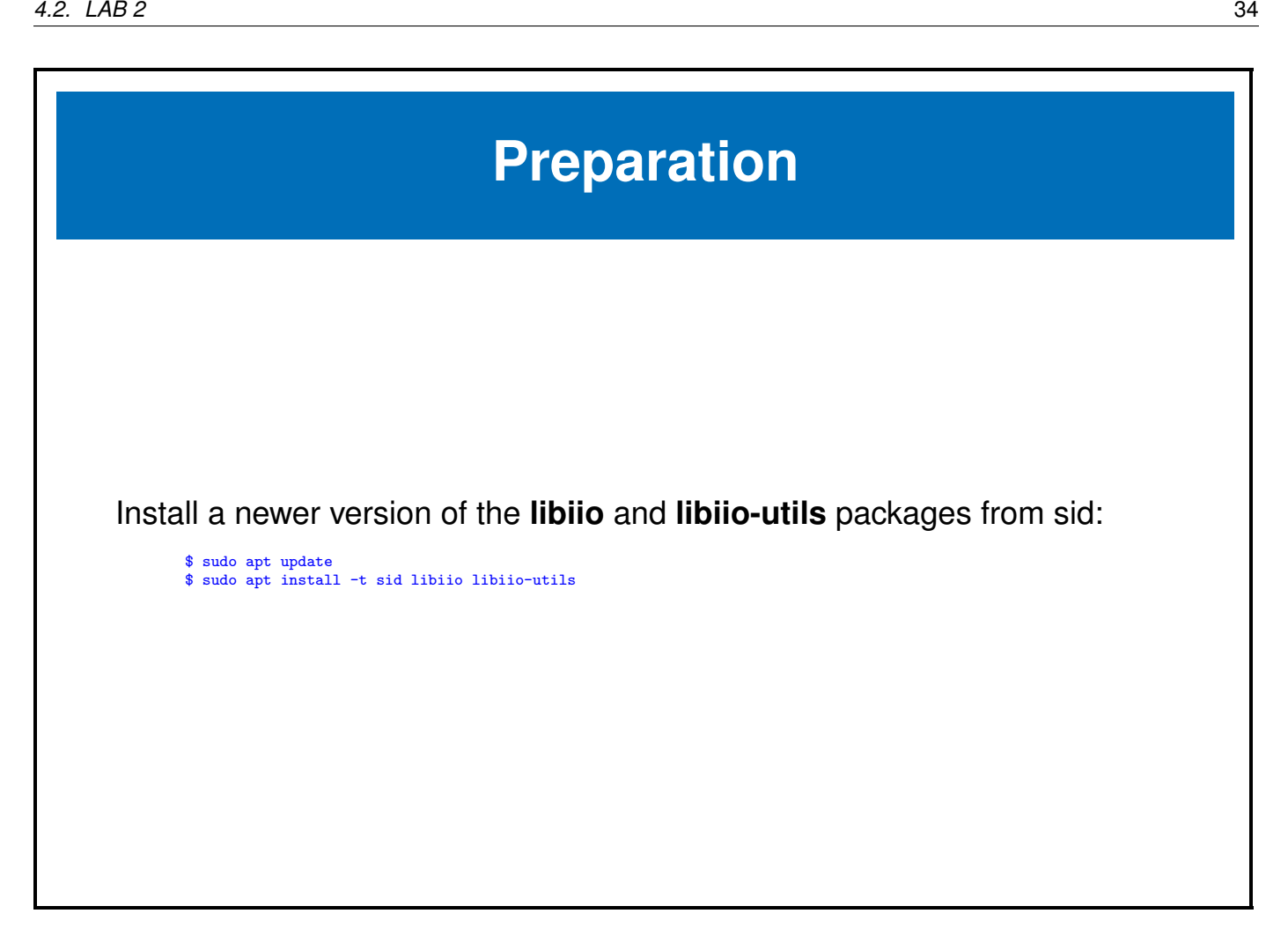

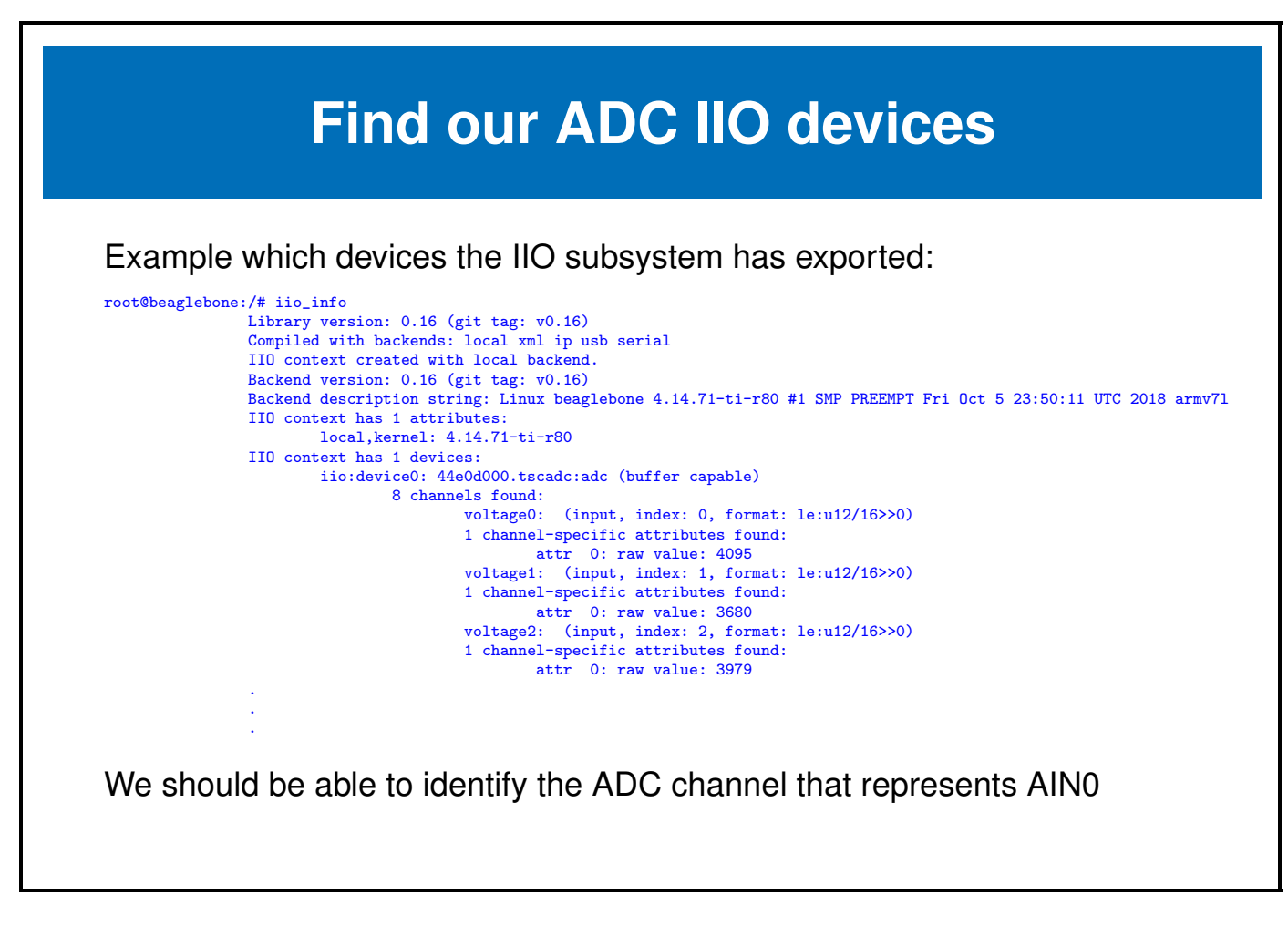

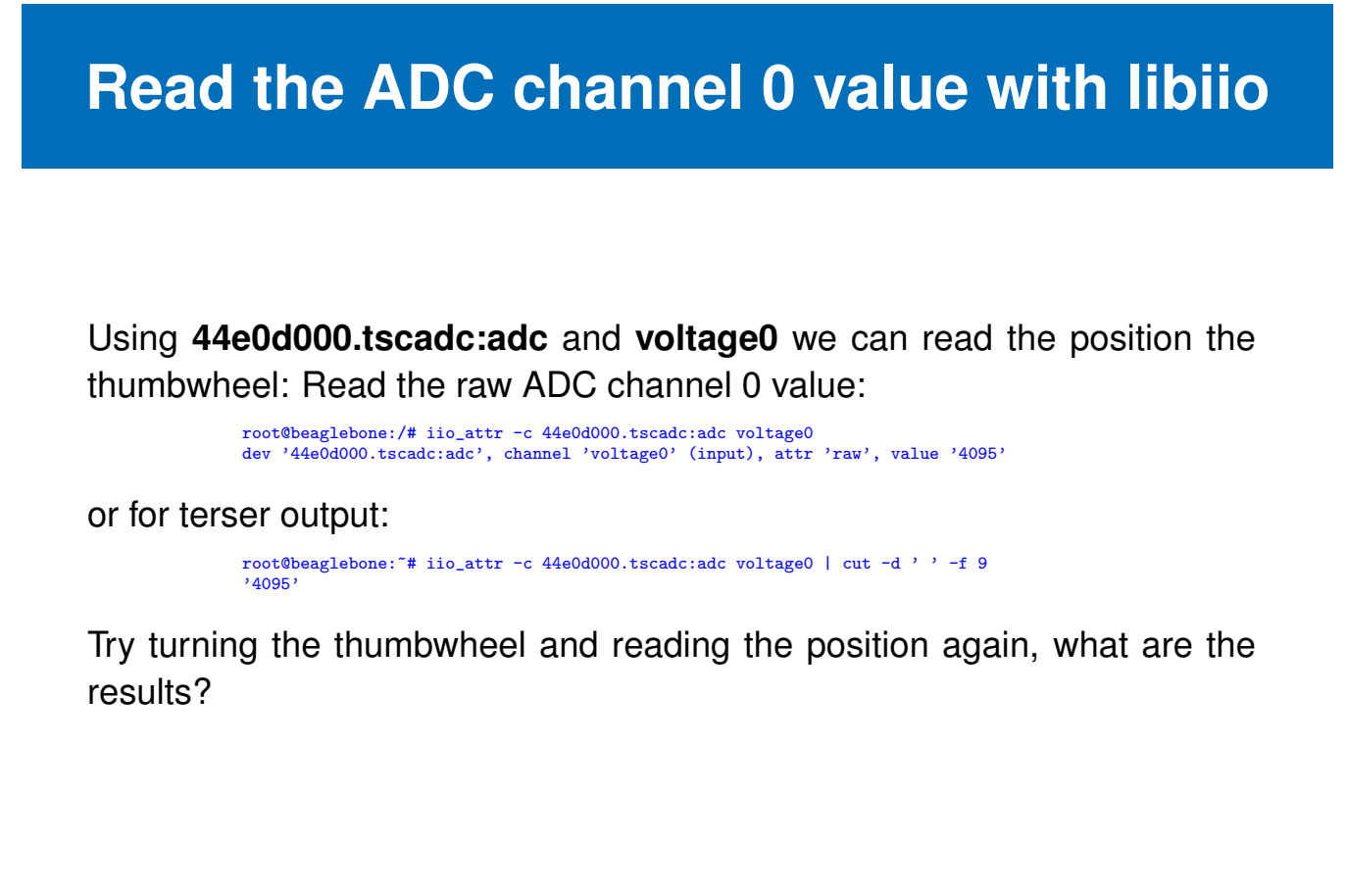

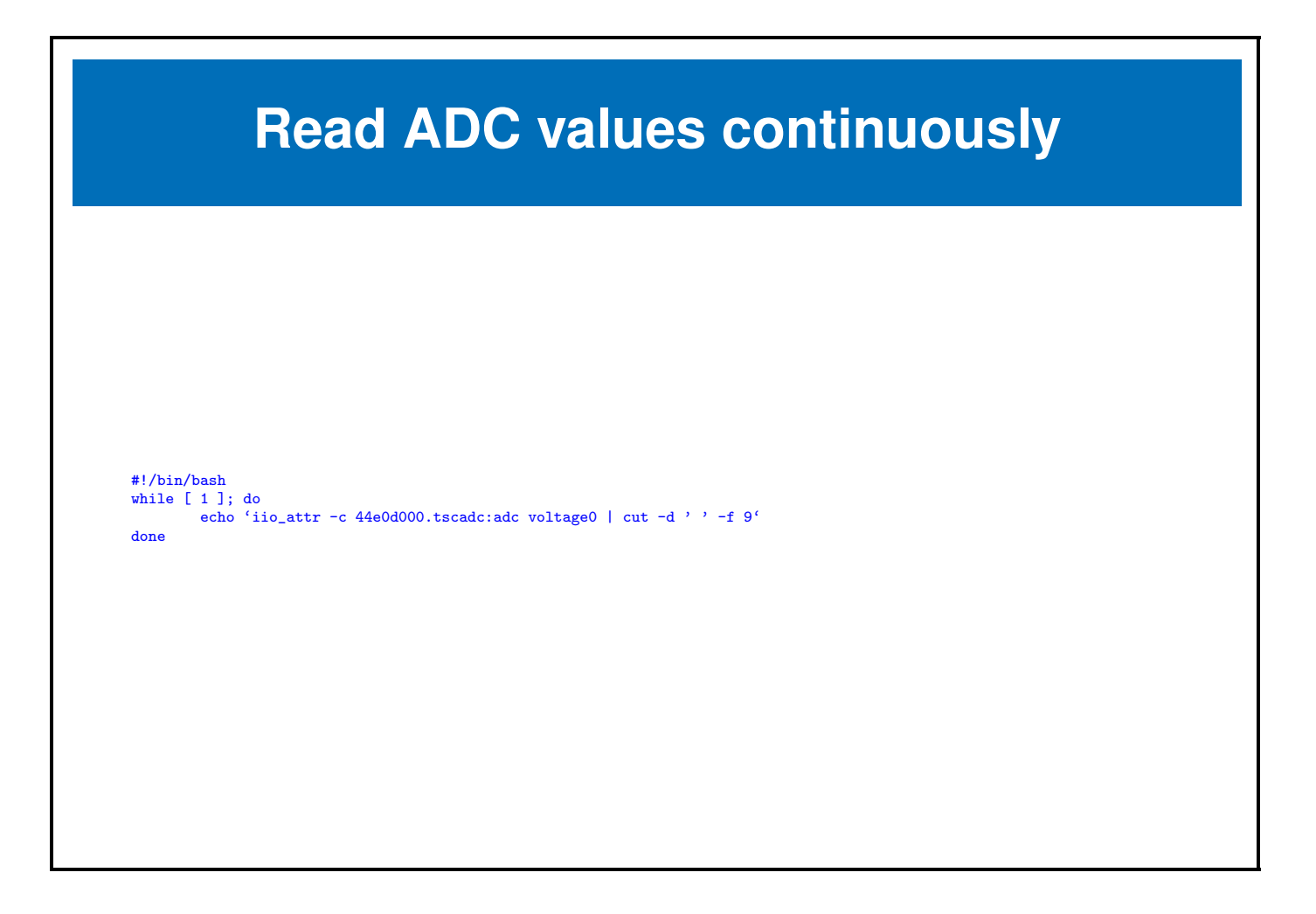

<span id="page-41-0"></span>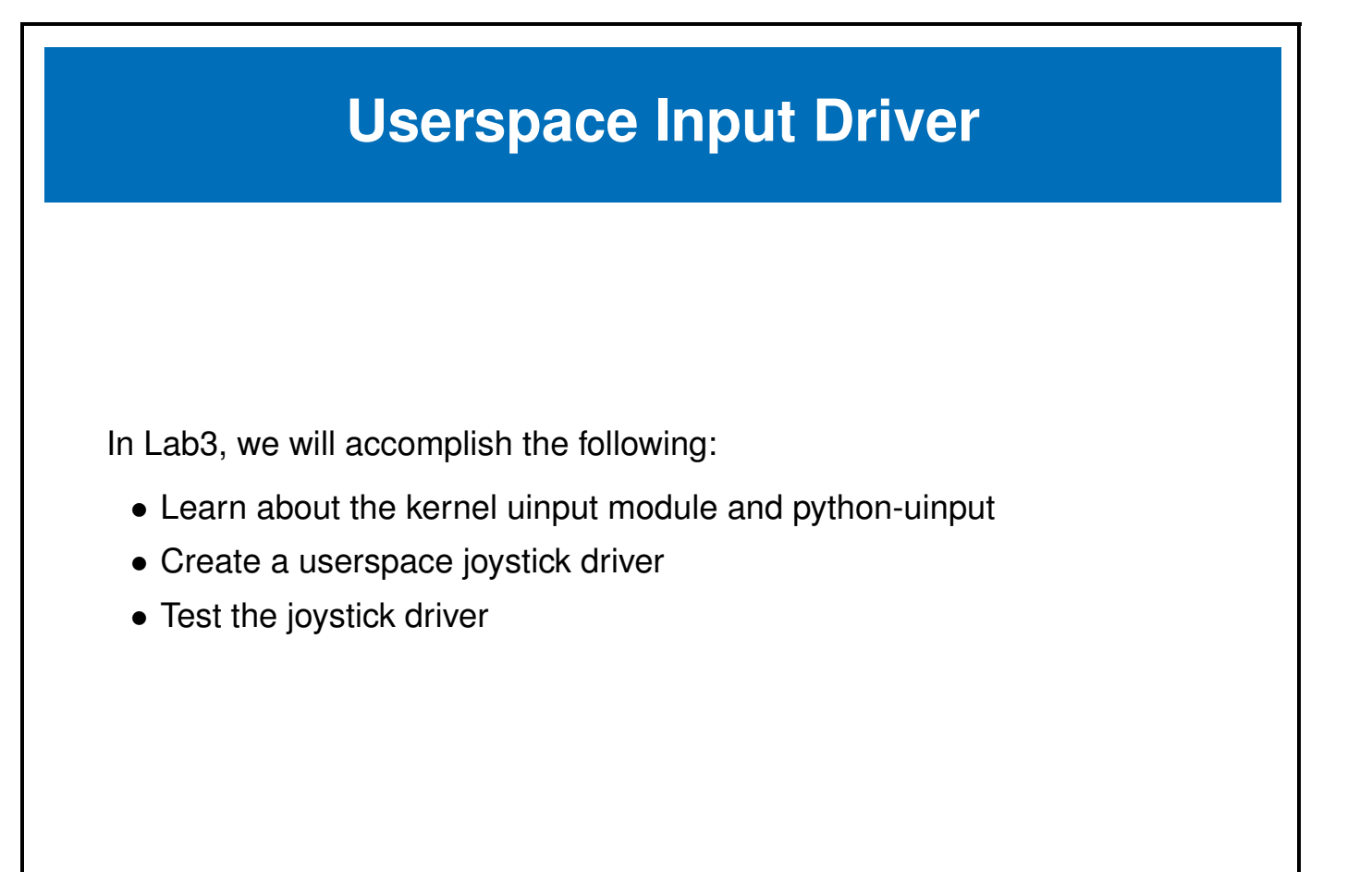

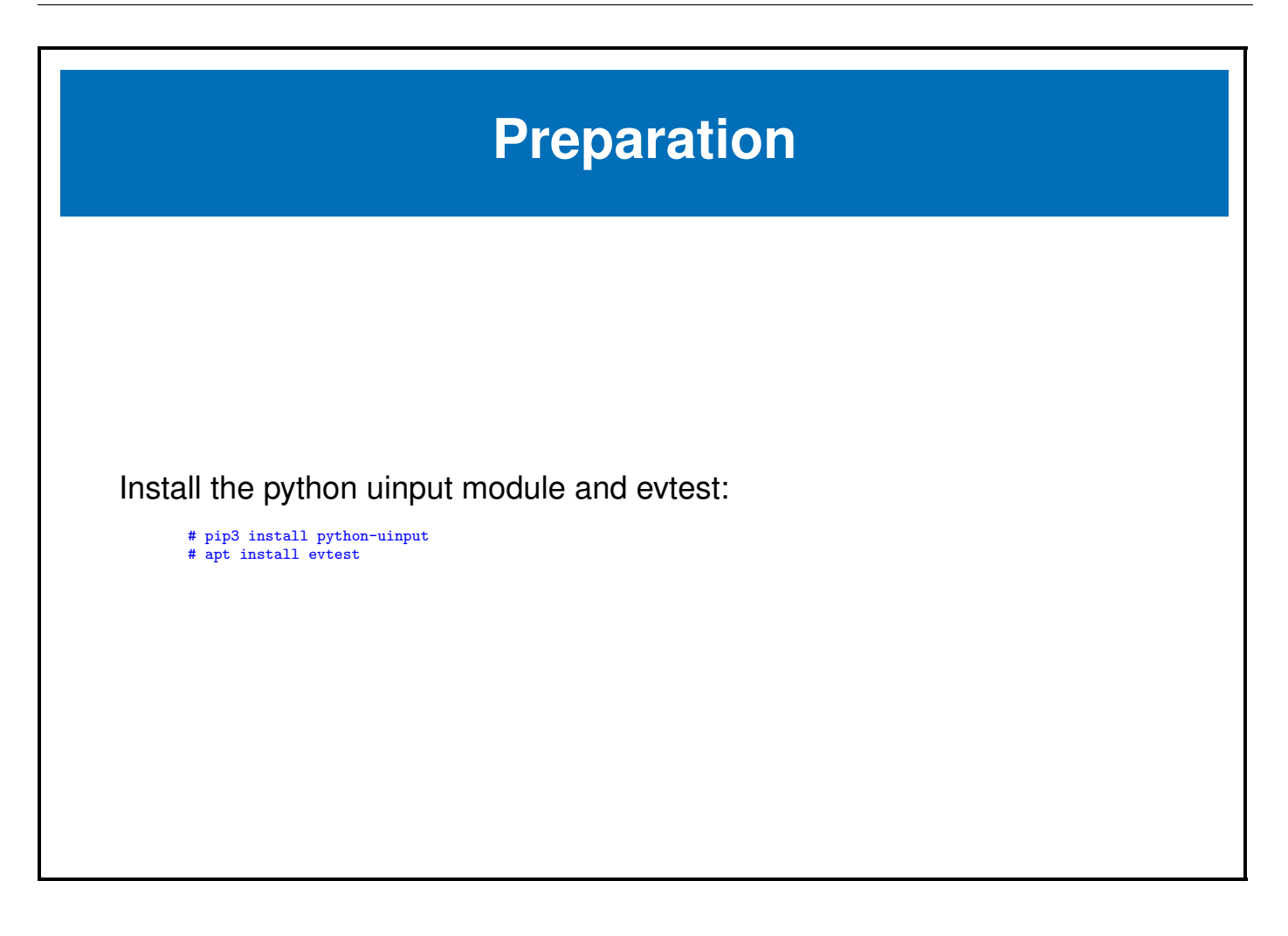

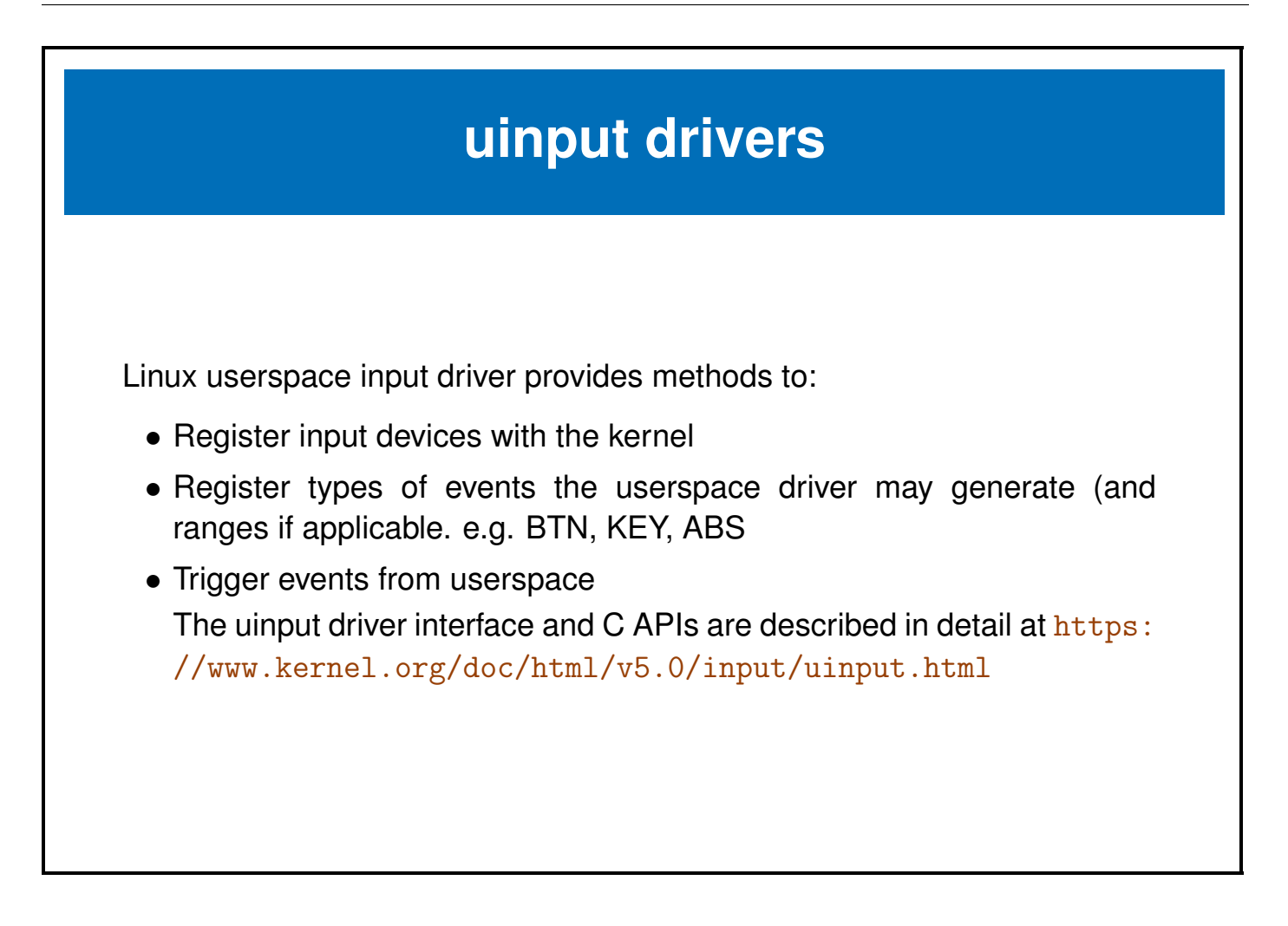

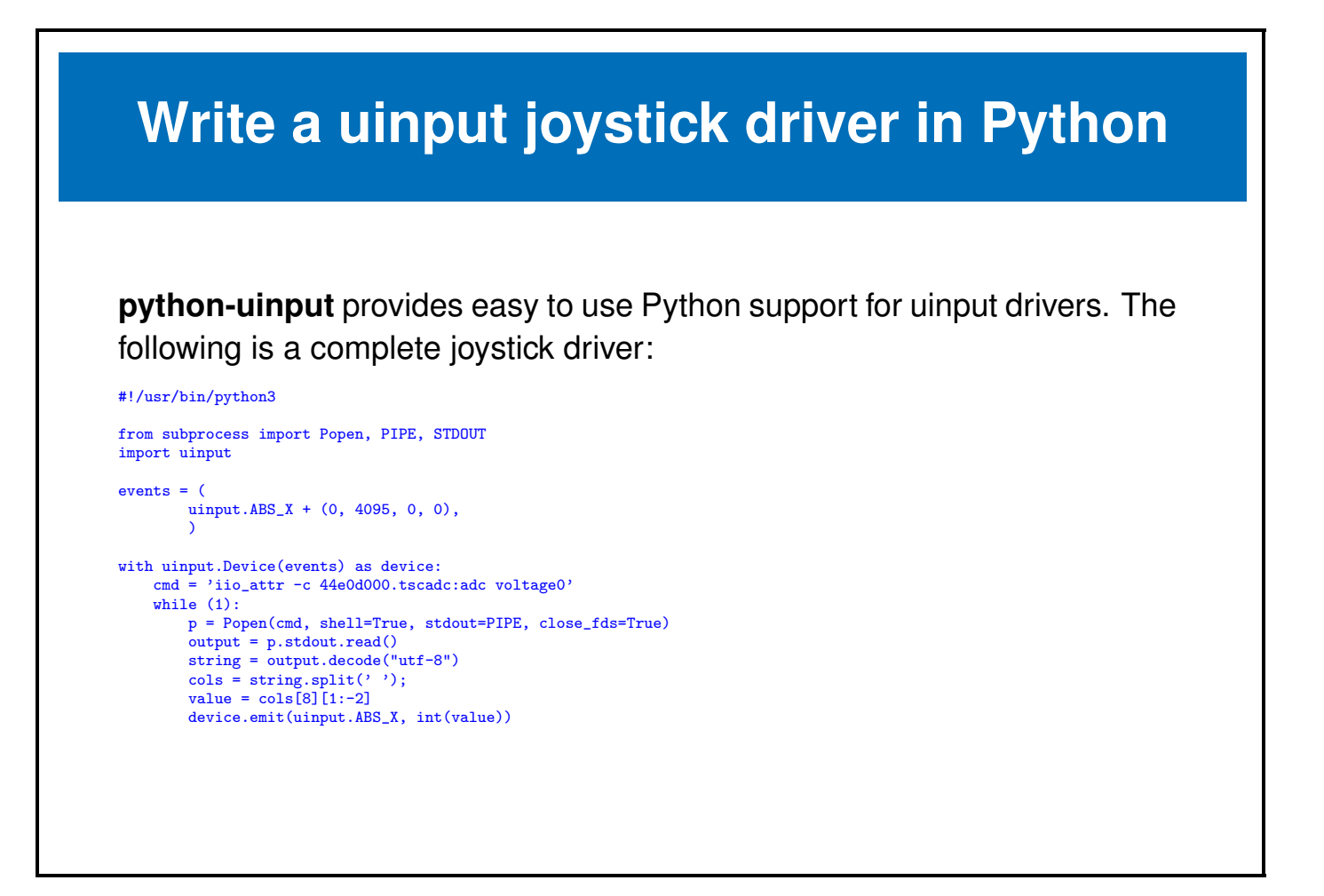

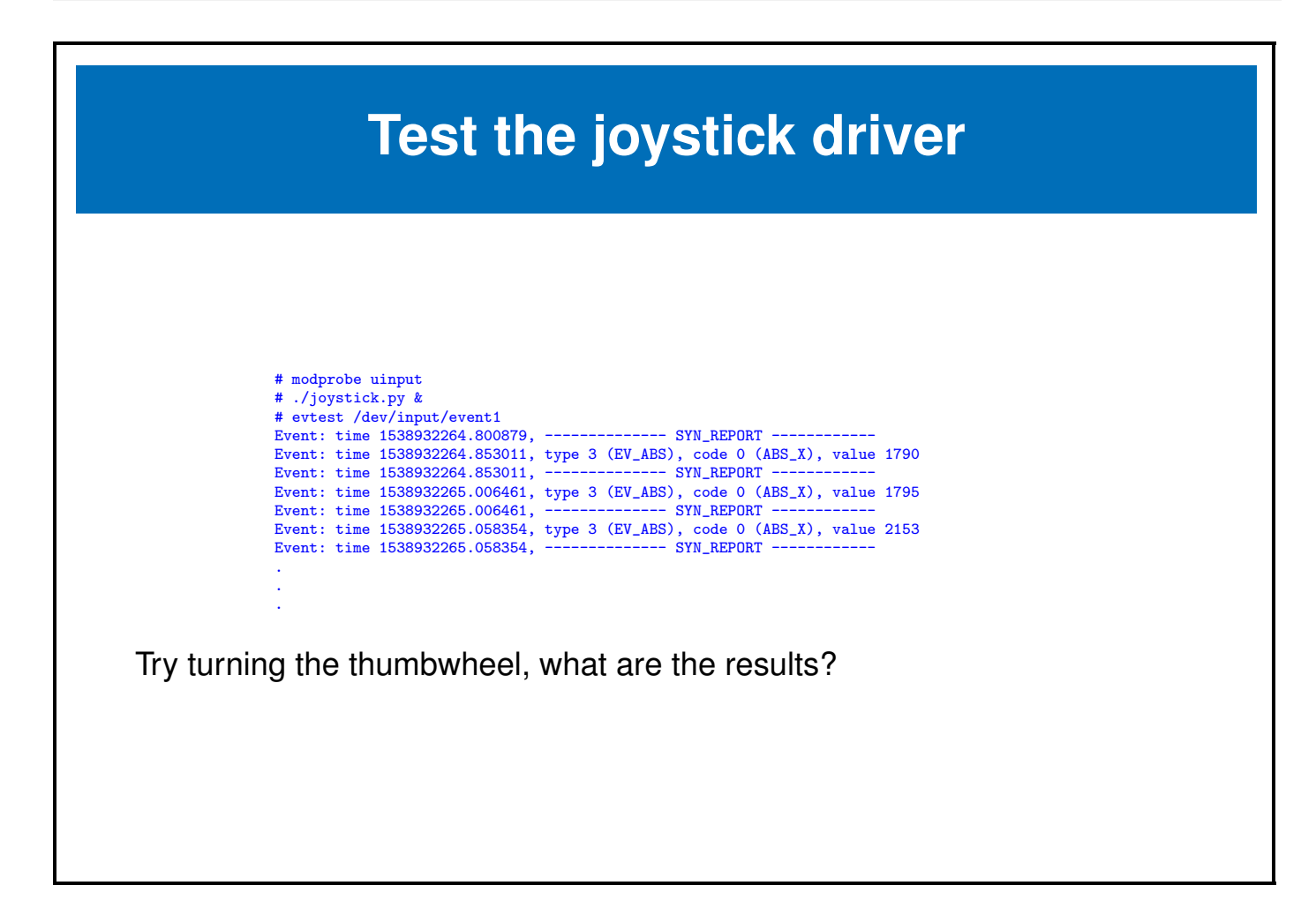

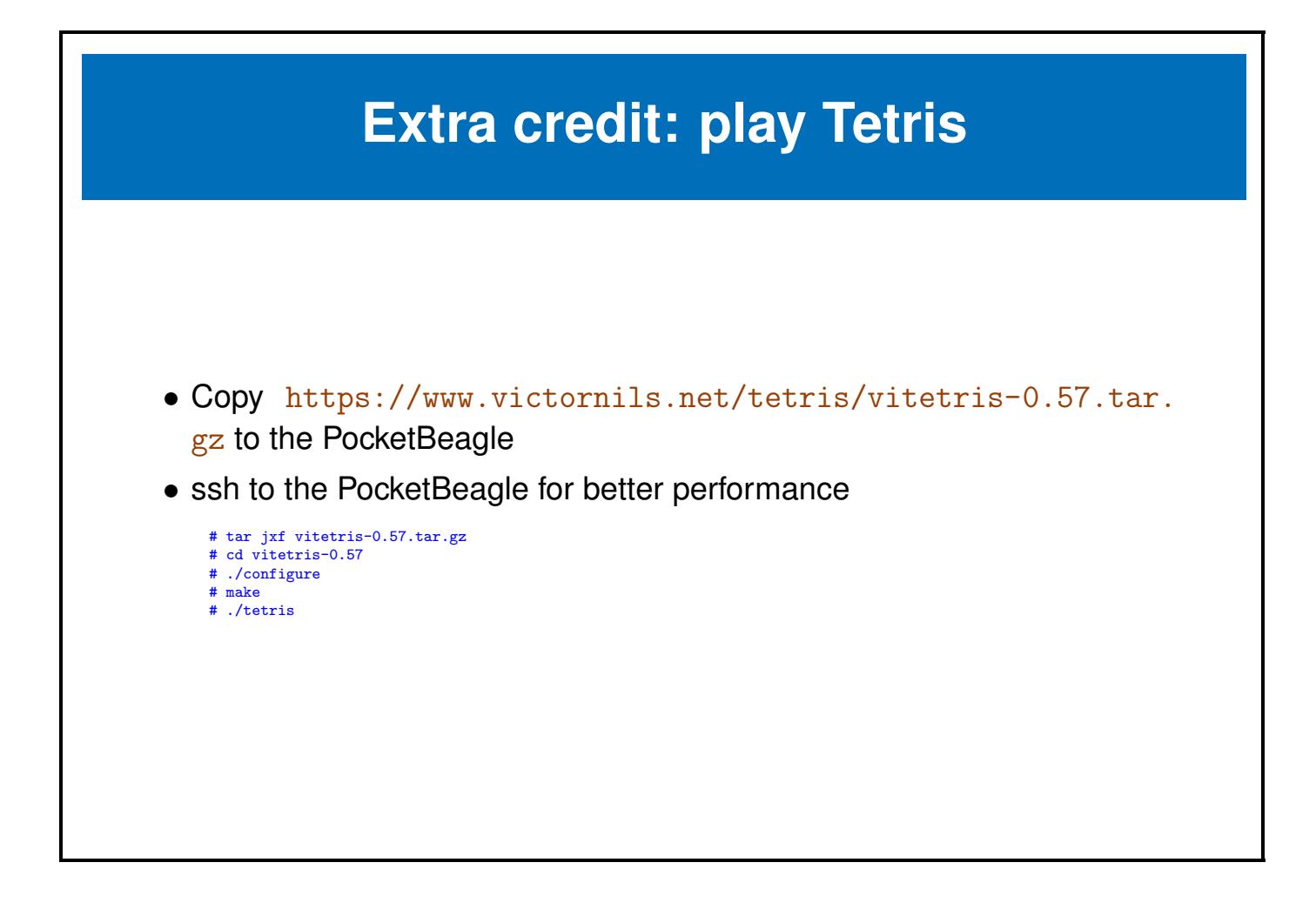

### <span id="page-47-0"></span>**4.4 Extra Credit**

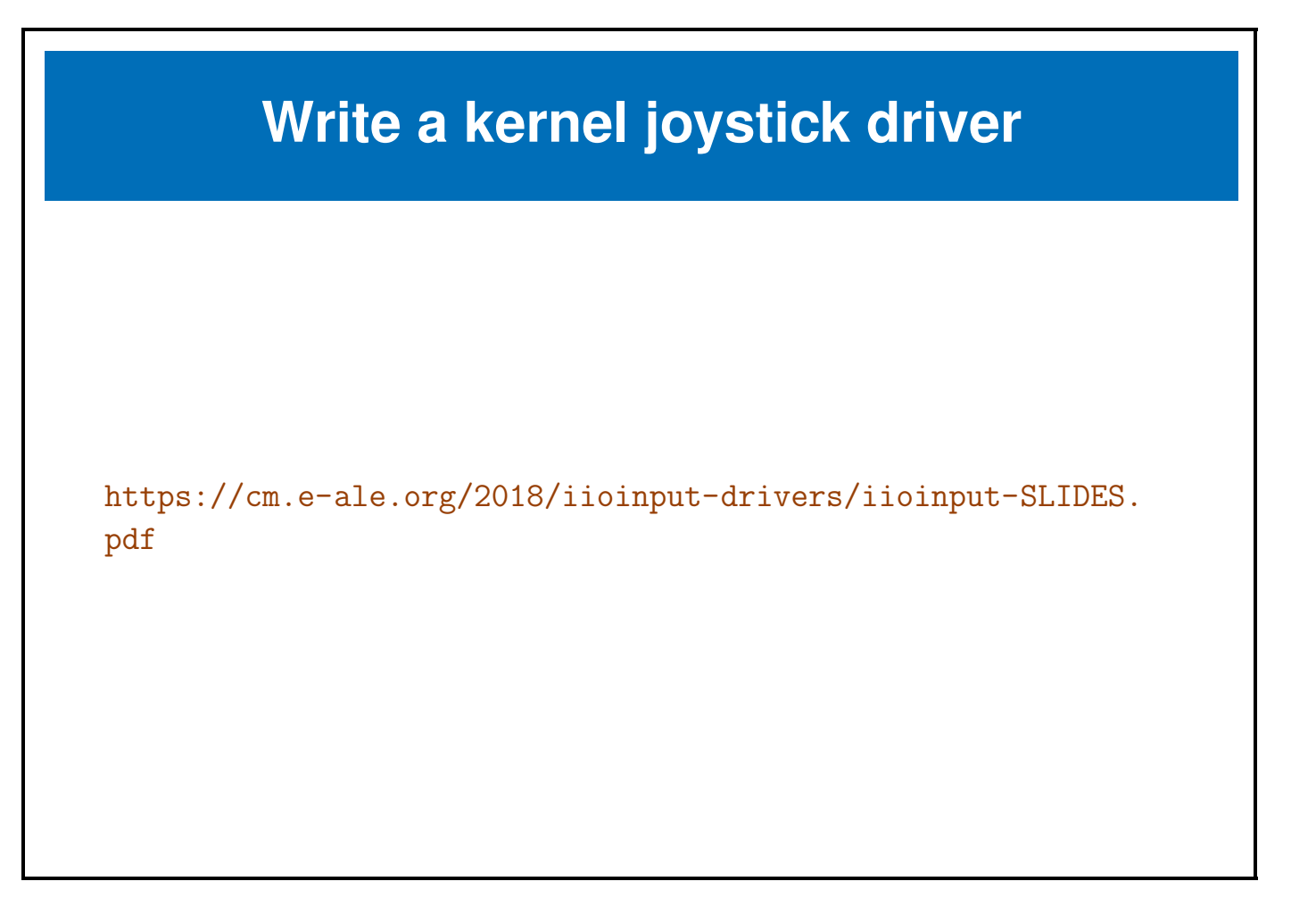

 $\bar{m}$